# *Sigrun Kristoffersen*

# **Lønnsstatistikk - Kontroll og kvalitetssikring**

En generell beskrivelse av innsamling og revisjon av datagrunnlaget

*Notater* I denne serien publiseres dokumentasjon, metodebeskrivelser, modellbeskrivelser og standarder.

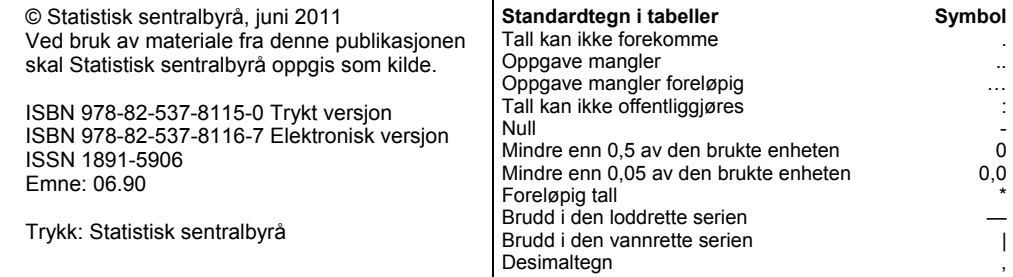

## **Forord**

Notatet beskriver hvordan kontroll og kvalitetssikring av datagrunnlaget for lønnsstatistikken ivaretas i gjennomføring av datafangst og klargjøring av dataene. I tillegg gis det en kort beskrivelse av populasjon og utvalgsetablering. Den årlige lønnsstatistikken har eksistert i sin nåværende form siden 1997. Det er månedslønn som er hovedbegrepet i lønnsstatistikken.

## **Sammendrag**

Kontroll- og revisjonsrutiner henger tett sammen med datafangst. Det vil si at framdrift og kvalitet i datafangsten virker inn på hvordan kontroll- og revisjonen legges opp.

I lønnsstatistikken oppfordres oppgavegiverne til å levere data elektronisk, fortrinnsvis via Altinn, eventuelt på cd. Det finnes også en løsning med levering på papirskjema. Kontroll og kvalitetssikring av data foregår både ute hos oppgavegiver, i Altinn-portalen og gjennom interne rutiner for mottak av data. I tillegg kontrolleres og korrigeres dataene gjennom et omfattende system laget i SAS, og til slutt har vi utviklet rutiner for kontroll på aggregert nivå fram mot publisering.

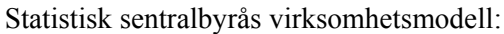

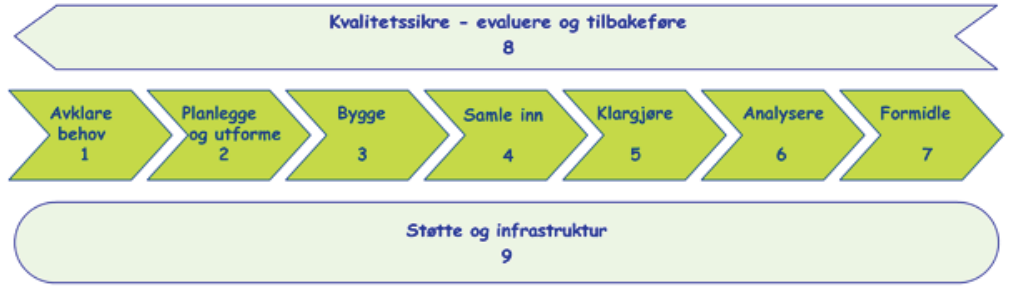

Dette notatet beskriver i hovedsak deler av prosess 4 og 5, hvordan kontroll og kvalitetssikring av datagrunnlaget ivaretas i gjennomføring av datafangst og klargjøring av dataene. I tillegg er det gitt en kort beskrivelse av populasjon og utvalgsetablering.

# Innhold

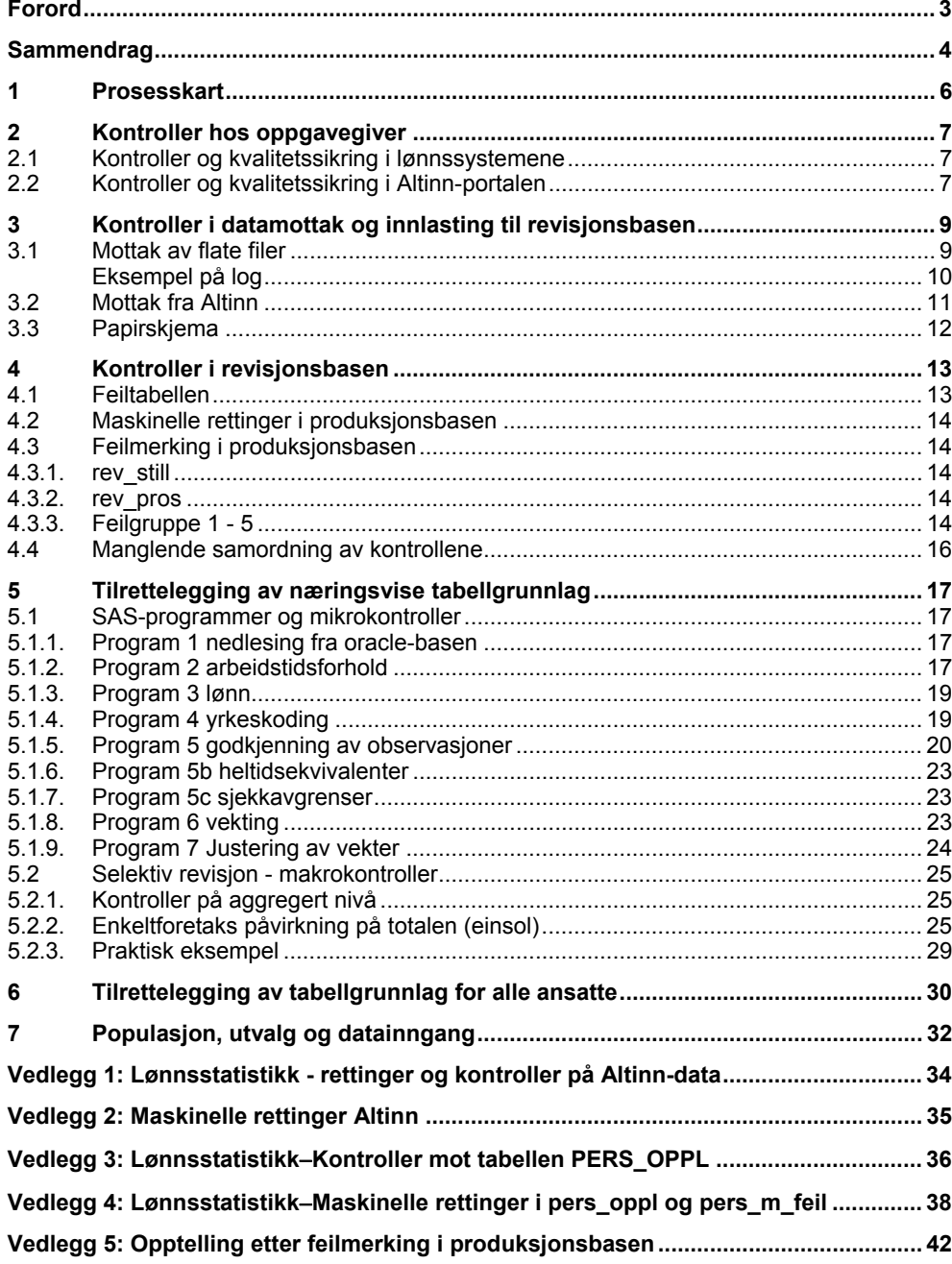

## **1 Prosesskart**

Kontroll og kvalitetssikring av data foregår på fire ulike nivåer:

- Hos oppgavegiver, i lønnssystemet
- I Altinn-portalen
- Ved datamottak og innlasting til vår produksjonsbase
- Kontroller og beregninger utenfor produksjonsbasen, gjennom et system av SAS-programmer

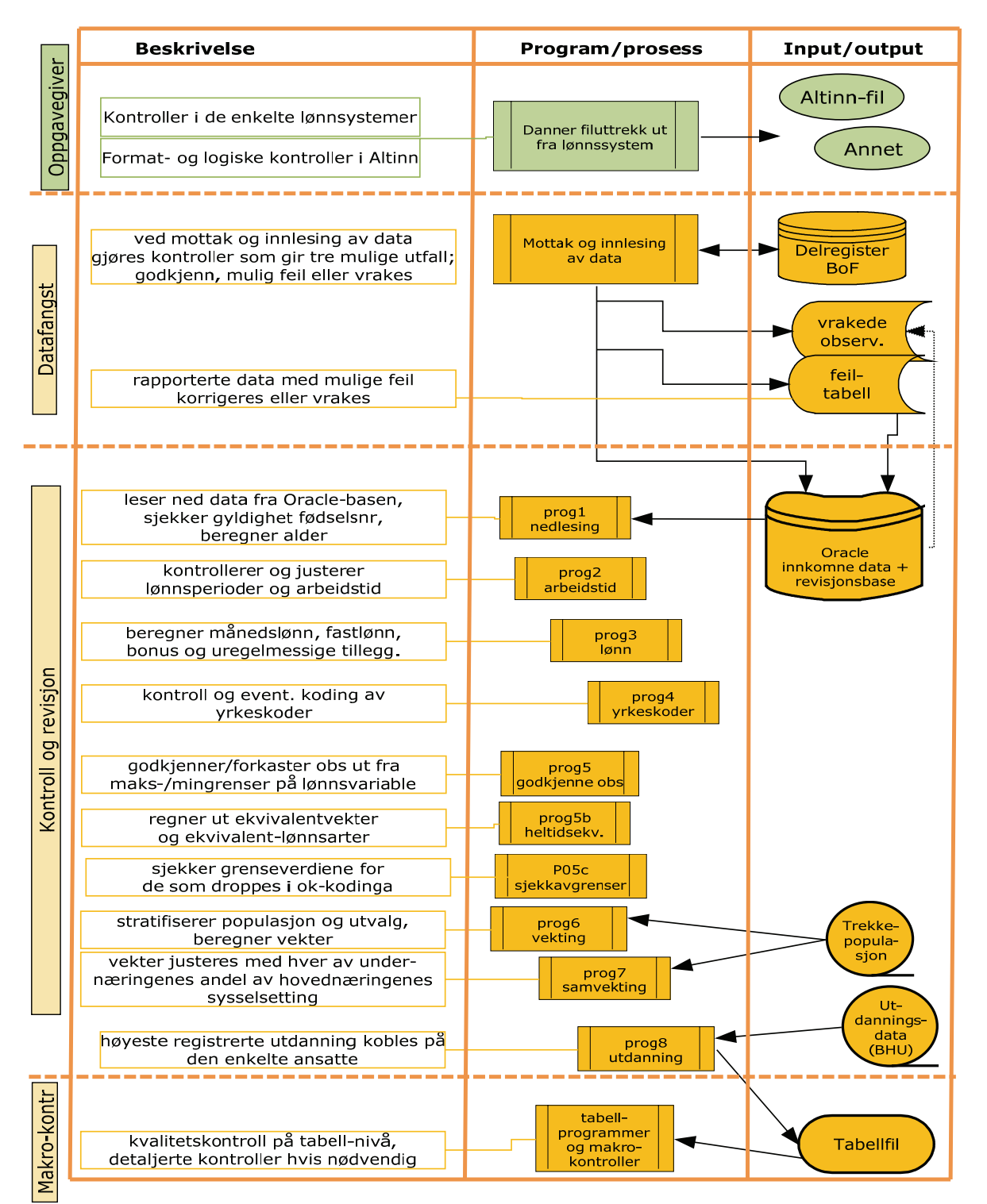

## **2 Kontroller hos oppgavegiver**

### **2.1 Kontroller og kvalitetssikring i lønnssystemene**

I utgangspunktet har lønnssystemene en kvalitet som ivaretar hensynet til at de ansatte skal få utbetalt riktig lønn. I tillegg er alle de store lønnssystemene lagt til rette for rapportering bl.a. til SSB. Utfordringen er å definere godt nok hva som skal rapporteres. SSB har i realiteten liten kontroll på hva som hentes ut fra lønnssystemet hos den enkelte oppgavegiver. Det er viktig at vi utarbeider gode rettledninger og har tett kontakt med både oppgavegivere og programvareleverandører for å sikre kvaliteten på det som rapporteres.

Etter hvert som oppgavegivere har tatt i bruk Altinn, har mange også oppdatert sine lønnssystemer og lagt inn kontroller som er nødvendig for at fila skal godkjennes i Altinn-portalen.

### **2.2 Kontroller og kvalitetssikring i Altinn-portalen**

I tillegg til absolutte krav til formater (antall pos, desimal etc.) er det i Altinnportalen også lagt inn noen kontroller for å hindre oppgavegiverne i å sende inn data med altfor dårlig kvalitet. Kontrollene kunne vært gjort enda strammere, men vi har valgt å slippe gjennom en del feildata slik at terskelen for å ta i bruk Altinn ikke skulle bli altfor høy.

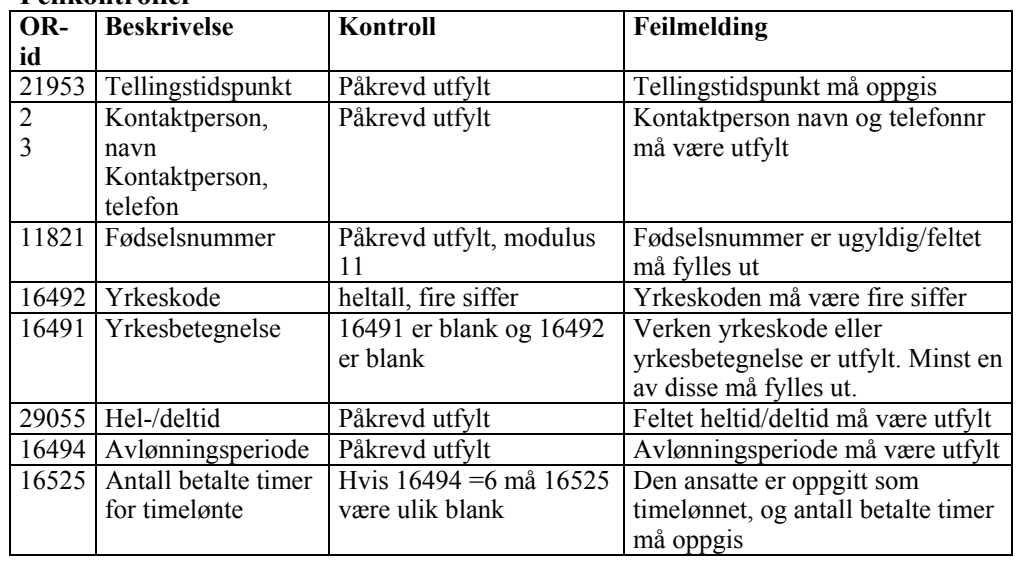

#### **Feilkontroller**

#### **Gyldige koder**

(kan også være blank, med unntak av hel/deltidskode og avlønningsperiode som MÅ fylles ut)

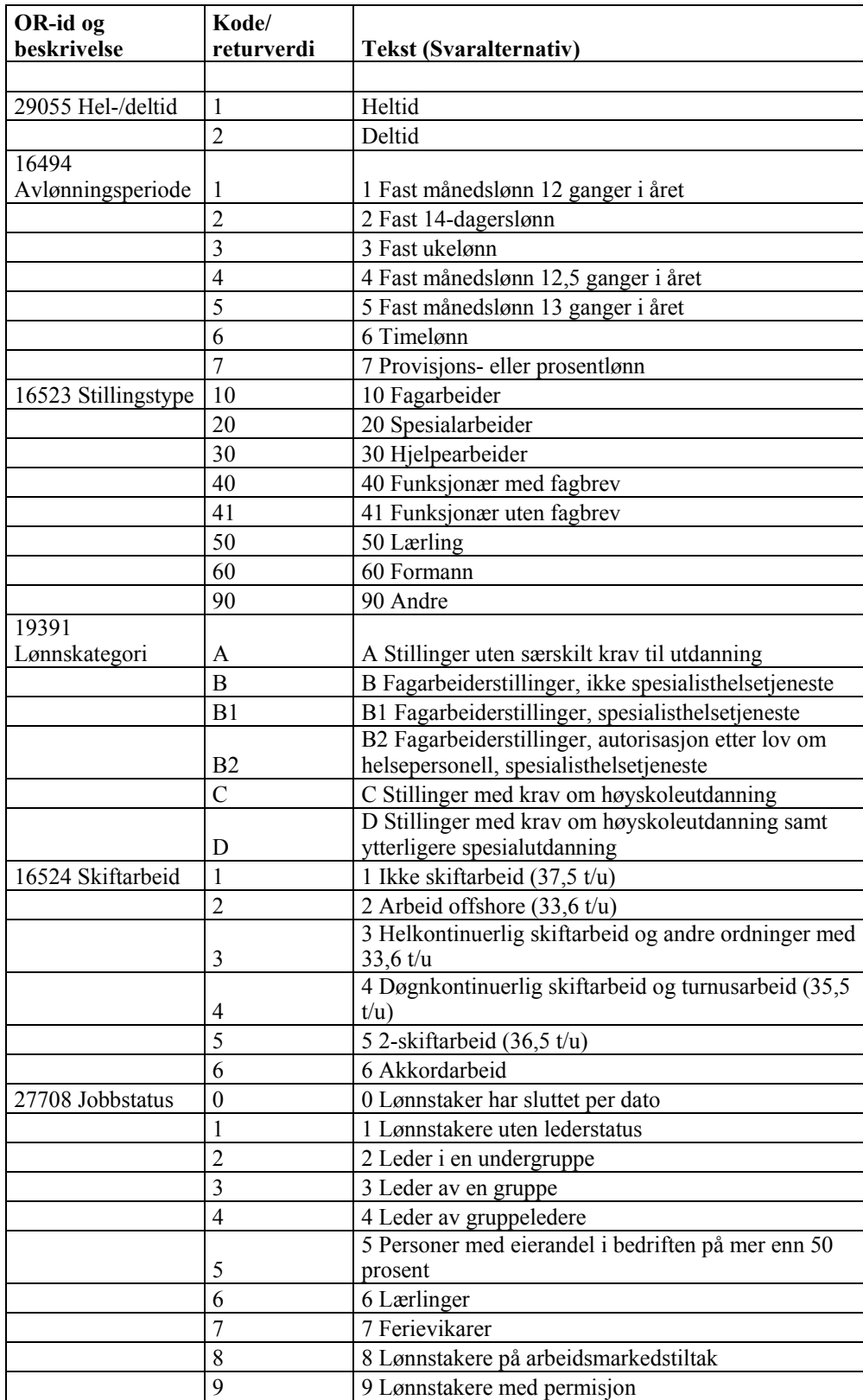

## **3 Kontroller i datamottak og innlasting til revisjonsbasen**

Stadig større mengde lønnsdata rapporteres til SSB gjennom Altinn, både som filuttrekk fra lønnssystemer og som utfylte web-skjema. Det er likevel en betydelig mengde som fortsatt rapporteres som flate filer etter vår gamle kravspesifikasjon. Også annen elektronisk rapportering, eks regneark, benyttes fortsatt. Noen få oppgavegivere ber om å få tilsendt papirskjema og rapporterer sine data på den måten.

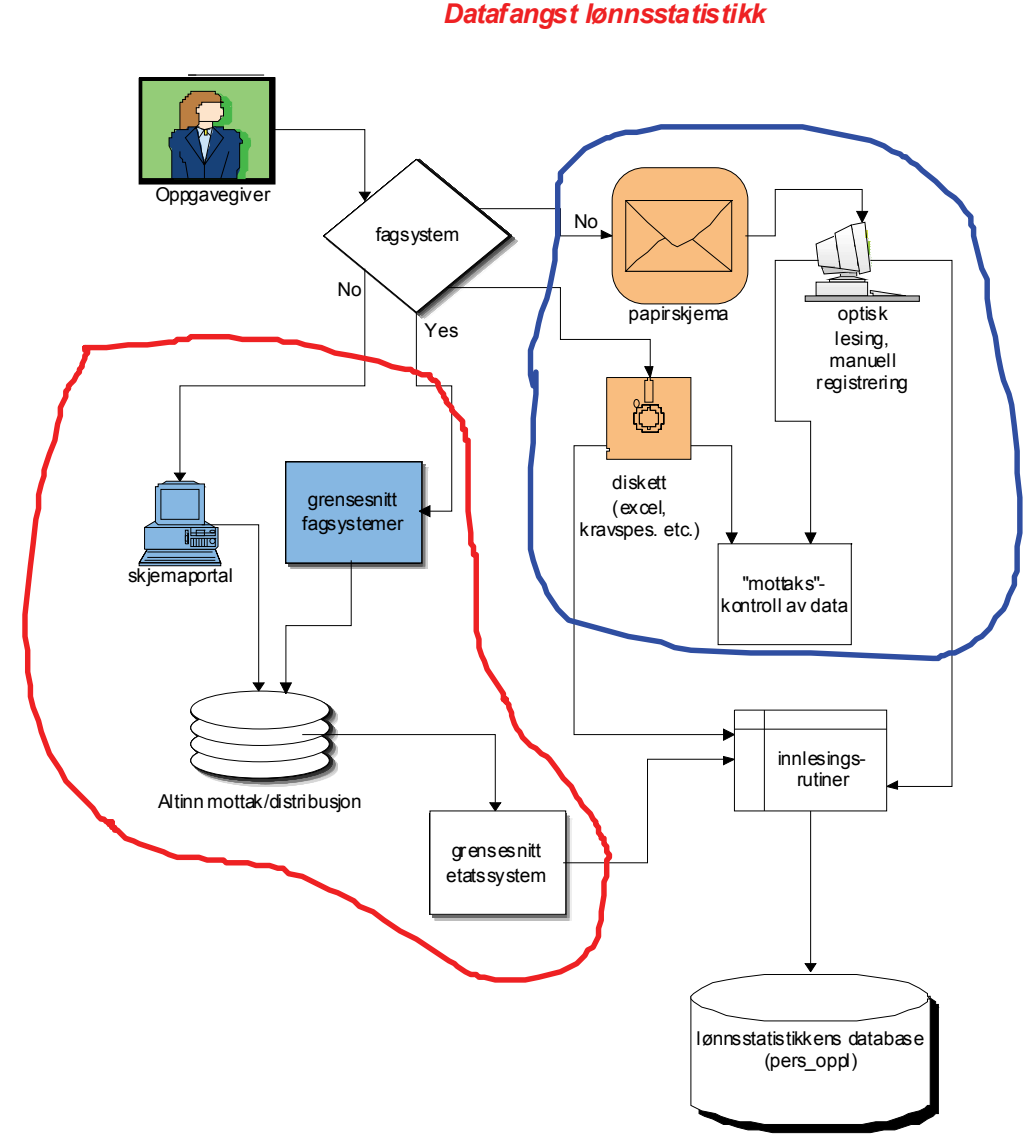

Uansett rapporteringsform blir dataene kontrollert og kvalitetssikret ved mottak og innlasting til revisjonsbasen. Men kontroller og håndtering av feildata er ganske forskjellige avhengig av rapporteringsform.

## **3.1 Mottak av flate filer**

Datafiler som kommer på CD, blir åpnet og manuelt sjekket for gjennomgående mangler. Orgnr og antall bedrifter sjekkes mot delregisteret. Deretter kjøres noen maskinelle kontroller og fila legges til innlesing.

Det kjøres ut log fra innlastings-/kontrollprogrammet, og denne viser hovedtrekk i innholdet på fila. Hvis det er gjennomgående feil i dataene vil man i mange tilfeller kunne lese dette ut av loggen.

#### **Eksempel på log**

Personer innrapportert totalt på foretak: 999999999 AAAAAAA

**antall**  194

Avtalt arbeidstid på foretak: 999999999 AAAAAAA

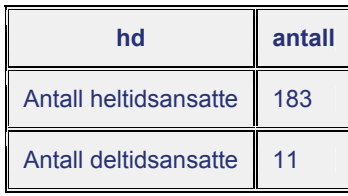

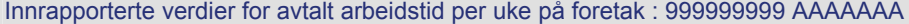

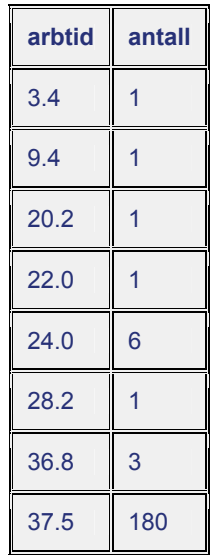

#### Lønnsopplysninger på foretak : 999999999 AAAAAAA

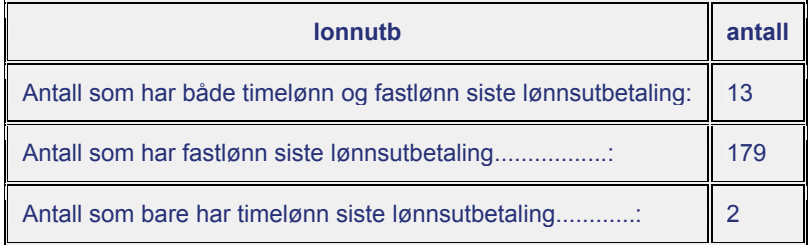

Bedrifter på foretak : 999999999 AAAAAAA

antall bedr som har foretak ........................: 1<br>antall bedr uten foretak eller ikke med i utvalget: 0 antall bedr uten foretak eller ikke med i utvalget:

Diverse opptellinger på foretak : 999999999 AAAAAAA

```
 antall hvor timelønn siste = timelønn hittil i år..: 3
antall med verdi i avlønningsperiode...............:
antall med overtidsbeløp, men ingen timer...........: 7
```
Innrapporterte Foretak og bedrifter på disketten:

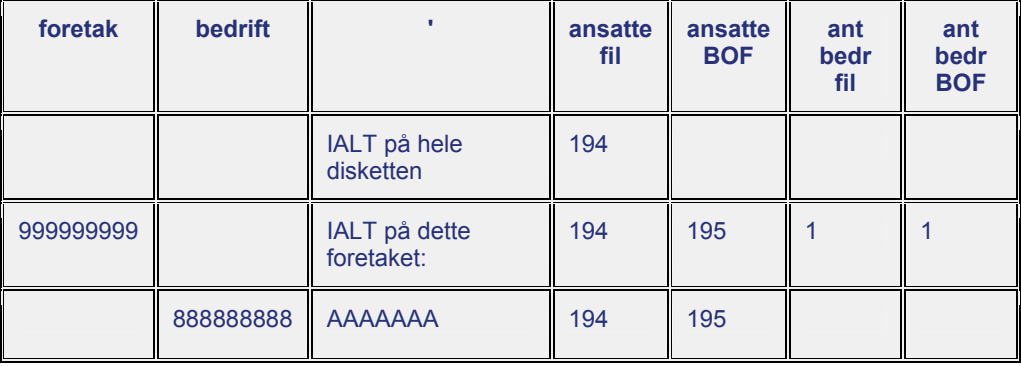

Innrapporterte stillingskoder på foretak : 999999999 AAAAAAA

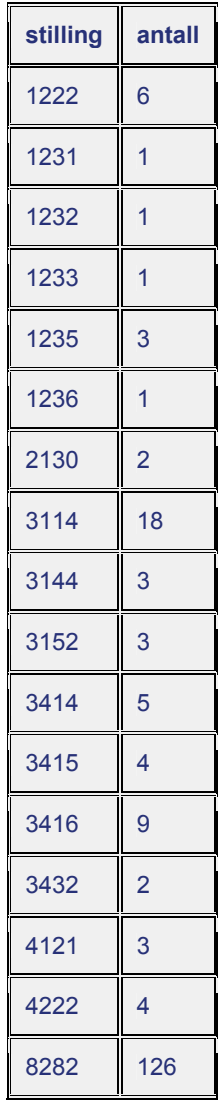

### **3.2 Mottak fra Altinn**

Filer overføres fra Altinn til SSB hver natt/tidlig morgen og legges på et eget område på UNIX. Derfra hentes dataene inn i flere oracle-tabeller og samtidig gjøres det maskinelle rettinger og kontroller. Først rettes/utledes rapporteringsperioden i tilfeller der det ikke er logisk sammenheng mellom rapportert tellingstidspunkt og faktisk rapporteringsdato. Deretter kjøres utledning av bedriftens organisasjonsnummer for enbedriftsforetak. Det gjøres også en enkel maskinell retting av avlønningsperiode.

Ved lasting til revisjonsbasen gjøres det bl.a. dublettkontroller og sjekk av om lønnsfelter er utfylt. Helt ubrukelige data vrakes.

Videre gjøres det feilkontroller på bedriftsnivå:

- Feilkode 1:
	- $\triangleright$  Feil hvis lonnper ulik 6 og 7 og fastlonn = 0 og timelonn = 0
		- eller lonnper ulik 6 og 7 og fastlonn = 0 og timelonn > 0 og timeant =  $\Omega$
	- $\triangleright$  Er andelen riktige (unike finr)  $> 80\%$  av antall ansatte i BoF så legges records med feil til vrak og resten går videre til neste kontroll (ingen feilkode settes).
	- $\triangleright$  Er andelen riktige derimot  $\leq$  80 % så settes feilkode 1 på alle personer tilhørende bedriften.
- Feilkode 2:

 $\ge$  Feil hvis lonnper = 6 og timelonn = 0

- Feilkode 3:
	- $\triangleright$  Feil hvis arbtid = 0, hvis ikke lonnper = 6 og timeant > 0 og timelonn > 0
- Feilkode 5:
	- $\triangleright$  Feil hvis fastlonn > 100000 eller timelonn > 100000

Bedrifter med for stor feilandel legges i feiltabellen og bedriftens alle personer merkes med feilkoder uansett om den enkelte personen har feil eller ikke.

For feilkode 2 - 5 gjelder følgende:

Er antall innrapporterte personer mellom  $1 - 20$  godtas 50 % feil, ellers 20 % feil. De records som er vraket i kontroll 1 telles ikke med i kontrollene 2 – 5.

Se vedlegg 1 og 2 for detaljert beskrivelse av kontroller og rettinger ved mottak av data fra Altinn.

#### **3.3 Papirskjema**

Noen få oppgavegivere velger å fylle ut papirskjema, og disse blir enten lest optisk eller registrert manuelt i egen rutine for dette. Ved innregistrering gjøres det kun enkle kontroller av maks/min-verdier og gyldighet. Øvrige kontroller og feilmerking gjøres når dataene leses inn i revisjonsbasen.

## **4 Kontroller i revisjonsbasen**

Revisjonsbasen består av tre ulike hoved-tabeller

- pers oppl
	- $\triangleright$  Hit legges data som etter hvert skal leses ned og danne grunnlag for produksjonsfil
- pers m feil
	- Hit legges data som ikke slipper gjennom feilkontroller som gjøres ved innlasting av data
- pers vraket
	- Hit legges data som av ulike grunner har for dårlig kvalitet til å inngå i produksjonsfila

Det er utviklet egne applikasjoner for håndtering av data både i pers\_oppl og i pers m feil.

### **4.1 Feiltabellen**

I teorien skal feiltabellen tømmes fortløpende. Data som havner her skal enten korrigeres og godkjennes for overføring til produksjonsbasen, eller de kan bli vurdert som ubrukelige og vrakes. Det vil i den mest travle datafangstperiode ligge en del data "på vent" i feiltabellen, men det er viktig at tabellen gjennomgås slik at oppgavegiver kan kontaktes for avklaringer og eventuelt innsending av nye data.

I feiltabellen finner vi to kjennemerker for feil:

#### **ERR\_ALTINN**

Feilkode 1-5 som settes når data fra Altinn kontrolleres ved innlasting (se kap 3.2). Alle ansatte i en bedrift merkes med feilkoden dersom minst en ansatt har feilen. Feltet kan være utfylt med alle kombinasjoner av kodene 1-5.

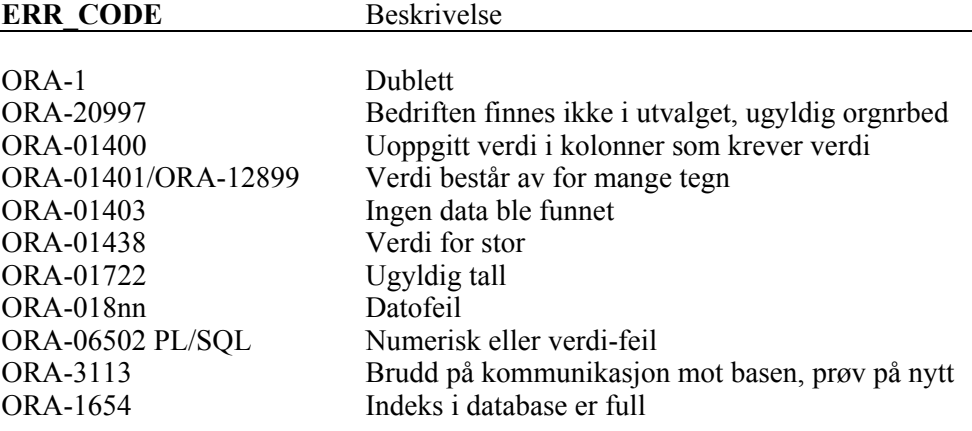

Det er ORA-1 og ORA-20997 som er mest vanlig, og disse må håndteres.

### **4.2 Maskinelle rettinger i produksjonsbasen**

Ved innlasting til produksjonsbasen gjøres en mengde kontroller og logiske oppdateringer av kjennemerker som orgnr, arbeidsgiverorg, fødselsnr, kjønn, stillingskode, hel/deltidskode, kommune og næring. Også lønnsfelter går gjennom noen oppdateringer:

- Fastlønn og timelønn blank settes til 0
- Hvis papirskjema, lønnsperiode = 6 og timelønn blank eller 0 timelønn settes lik fastlønn og fastlønn settes til 0
- Hvis fastlønn og timelønn = 0 settes rev kode = 9

Se vedlegg 4 for detaljert beskrivelse av maskinelle rettinger i pers\_oppl.

### **4.3 Feilmerking i produksjonsbasen**

#### **4.3.1. rev\_still**

Variabel rev $\overline{\phantom{a}}$  still skal angi tilstand i revisjon av yrke:

rev\_still = 0 : Alle observasioner leses inn i tabellen med rev\_still=0 før revision av yrke

rev  $still = 1$ : Skal revideres manuelt.

- rev\_still =  $2$  : Er revidert manuelt
- rev still = 3 : Har fått imputert 3.og/eller 4. siffer i yrkeskoden

rev  $\text{still} = 4 : 4\text{-siffer styrk}$ 

rev\_still =  $5 : 3$ -siffer styrk

rev\_still =  $6 : 2$ -siffer styrk

#### **4.3.2. rev\_pros**

Angir hvilken feilgruppe det er feil i:

Hvis blank i rev pros – ingen feil i noen av feilgruppene

Hvis rev  $pros=1 -$  feil i feilgruppe 1.

Hvis rev  $pros=2 -$  feil i feilgruppe 2.

Hvis rev  $pros=3 -$  feil i feilgruppe 3.

Hvis rev  $pros=4 -$  feil i feilgruppe 4.

#### **4.3.3. Feilgruppe 1 - 5**

Det er etablert 5 feilgrupper i tabellen:

Gruppe 1: (Feil\_1) Feil på bedriftsnivå-variable

Gruppe 2: (Feil\_2) Logiske feil på personnivå, ikke lønn

Gruppe 3: (Feil\_3) Logiske feil lønn

Gruppe 4: (Feil\_4) Stilling

Gruppe 5: (Feil\_5) Settes Kv3 for foretak/bedrifter som tilhører kvartalsutvalget

#### **Feilgruppe 1**

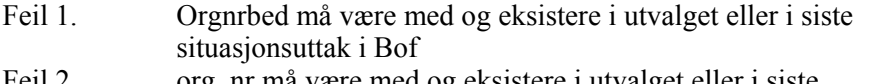

- Feil 2. org\_nr må være med og eksistere i utvalget eller i siste situasjonsuttak i Bof
- Feil 3. fnr blank eller feil, ledende null blir lagt til. Ingen kontroll, bare retting blir gjort

Feil 8. reg type, kun feil hvis reg type er blank i utvalget

#### **Feilgruppe 2**

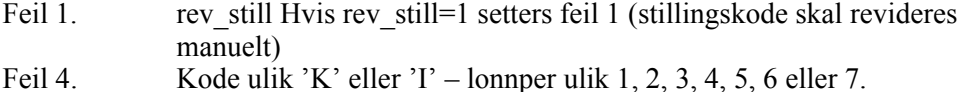

#### **Feilgruppe 3**

*Fastlonn kontroll, heltid:* 

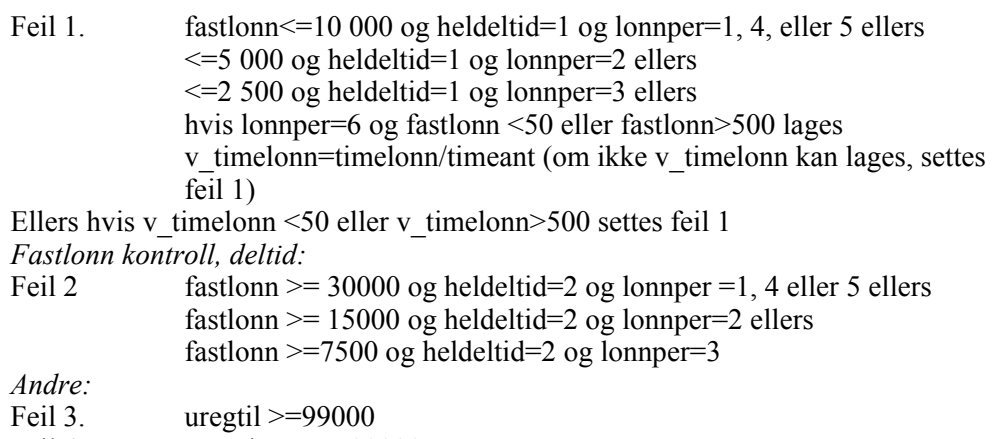

- Feil 4. Bon i ar  $\geq 500000$
- Feil 5.  $\text{otidbet} > = 100000$
- Feil 6.  $\qquad \qquad$  otidtim  $\qquad \qquad$  >=300
- Feil 7. Hvis otidtim  $>0$  og otidbet=0 eller otidtim=0 og otidbet $>0$
- Feil 8. bon i ar, uregtil, otidtim, otidbet:

Hvis ikke verdiene er lik eller større sammenlignet med tidligere kvartal Feil 9. Hvis herav vakttil > uregtil

#### **Feilgruppe 4**

- Hvis prod\_nr = '160K' og substr(nace,1,2) = '65':
	- Hvis arb  $org = '1100'$  så

Hvis spesial 2 er i intervallet [100, 112] og spesial1 er blank så sett feil nr. 8

#### **Feilgruppe 5**

NB! Ingen feilkontroller definert, men feltet brukes som følger: Dersom kvartal 0 og h\_var3\_a i utvalget (delregisteret) er lik 'Kv', så *sett feil\_5 = 'KV3'*.

Se vedlegg 3 for detaljert beskrivelse av kontroller mot pers\_oppl

Per 06.01.2011 var status for feilkoding i pers\_oppl slik for årsstatistikken 2010:

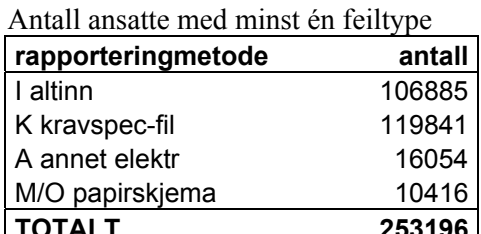

**TOTALT 253196**

Ansatte med feil fordelt på feilgrupper

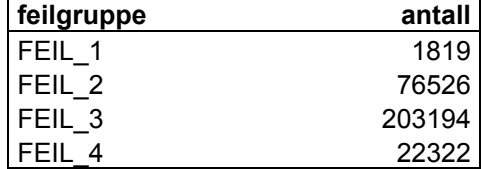

Det kan se ut til at merking av mulige feil ikke blir fulgt opp tilstrekkelig. Det betyr i så fall at vi gjør et omfattende kontrollarbeid mot produksjonsbasen "til ingen nytte". Det kan være mange grunner til at feilmerking av data ikke følges opp; ressursmangel, kompetanse, dårlige rutiner etc.

### **4.4 Manglende samordning av kontrollene**

Ettersom kontroller og håndtering av feildata er ganske forskjellige avhengig av rapporteringsform, kan vi risikere at våre rutiner skaper skjevheter i materialet. Fordi kontroller og kvalitetssikring er best for data som kommer via Altinn, ser vi en generell økning av datakvalitet i takt med at andel Altinn-rapportering øker.

#### **"Før-og-nå-situasjonen" i kontrollomfang kan kort sammenfattes slik:**

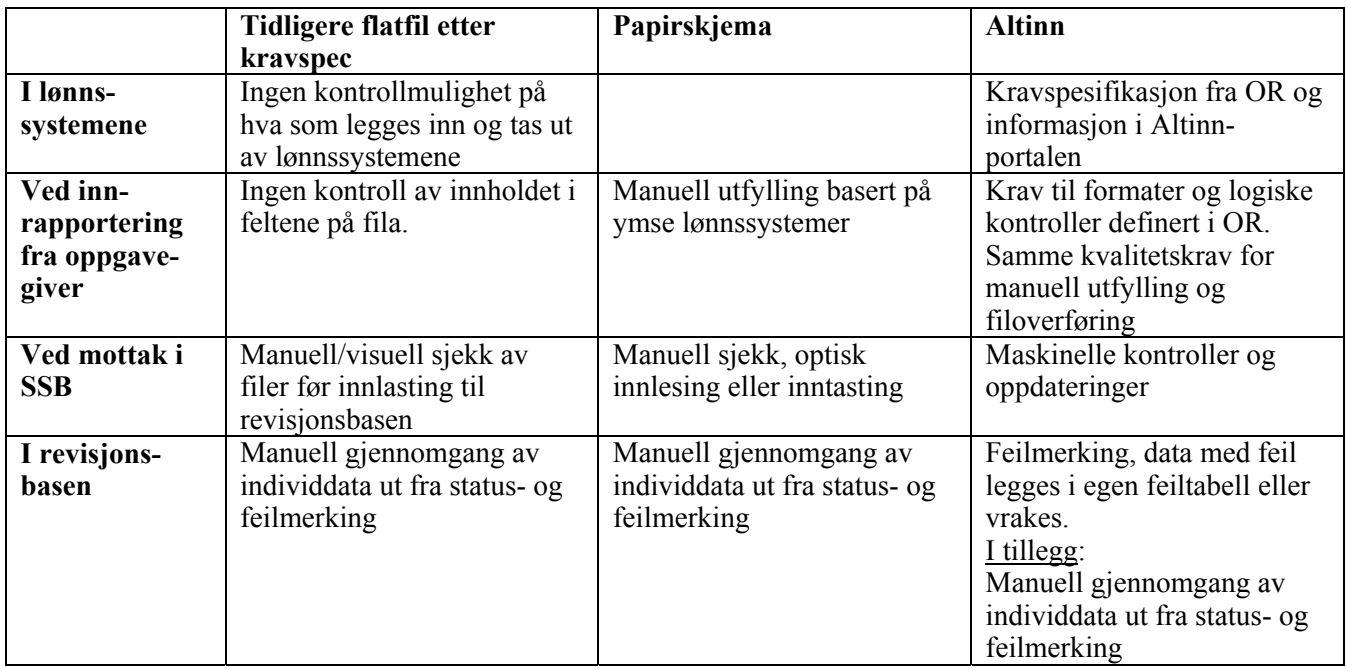

- Flatfiler krever mye manuell gjennomgang av lasteloger og feilmerking. Dette arbeidet gis ikke høy nok prioritet.
- Altinn-data går gjennom mer omfattende maskinelle kontroll, og feil-data blir ikke lagt i produksjonsbasen før de er korrigert/godkjent.

Vi har ingen dokumentasjon av hvordan ulike kontroller påvirker kvaliteten på det endelige tabellgrunnlaget.

## **5 Tilrettelegging av næringsvise tabellgrunnlag**

Etter avsluttet datainnsamling og bearbeiding av dataene i produksjonsbasen, blir produksjonsfiler lest ned fra Oracle-tabell og lagt til rette som SAS-fil. Det videre kontrollarbeidet gjennomføres på næringsvise tabellgrunnlag.

### **5.1 SAS-programmer og mikrokontroller**

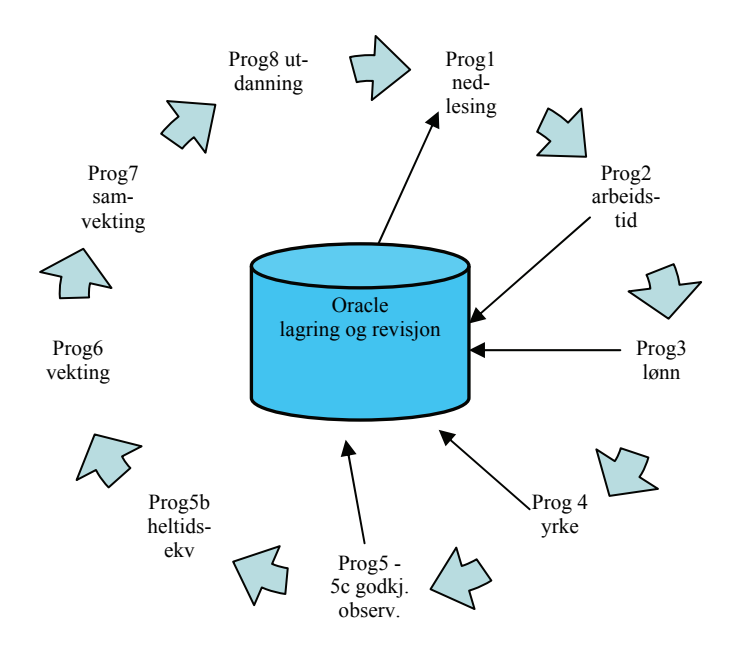

Program 1-5 er nært knyttet til revisjonsbasen. Feil og mangler som oppdages gjennom disse programmene bør rettes på originaldataene, og korrigerte data leses ned på nytt. Det samme gjelder også i noen grad for de andre programmene og helt fram til tabellproduksjon.

#### **5.1.1. Program 1 nedlesing fra oracle-basen**

Hovedinnholdet i dette programmet er å lese ned data fra revisjonsbasen og danne sas-fil for videre kontroll og bearbeiding. Det blir gjort en gjennomgang av dataene der ansatte helt uten lønnsdata fjernes, negative eller manglende verdier settes til 0, fødselsnr kontrolleres og alder beregnes. Det lages flere opptellinger og rapporter som viser hvordan datamaterialet er. For eksempel antall etter næring, lønnsperiode og alder. Rapportene viser også foretak som har skiftet næring siden trekketidspunktet, dubletter og foretak der mange ansatte har lønn=0. Helt åpenbare feil og store mangler kan dermed oppdages og korrigeres før resten av kontrollprogrammene kjøres.

### **5.1.2. Program 2 arbeidstidsforhold**

Arbeidstiden er grunnleggende bestemmende for to forhold: a) om en person er hel- eller deltidsansatt, og b) arbeidstiden benyttes for å beregne månedslønn for en representativ måned. Det legges derfor relativt mye ressurser inn i arbeidet med denne variabelen, og det er et absolutt krav i innrapporteringen at feltet må være utfylt. Mye av kontrollene går av den grunn ut på å sjekke sammenheng mellom arbeidstid og lønn.

Program 2 kontrollerer og justerer lønnsperioder og arbeidstid. Kontrollene viser at enkelte observasjoner plasseres i feil lønnsperiode og må omplasseres slik at lønnsopplysningene får riktig håndtering videre i kontrollene.

Alle ansatte har en avlønningsperiode:

- 1: Fast månedslønn 12 ganger i året
	- 2: Fast 14-dagerslønn
	- 3: Fast lønn hver uke
	- 4: Fast månedslønn 12,5 ganger i året
	- 5: Fast månedslønn 13 ganger i året
	- 6: Timelønn
	- 7: Provisjons- eller prosentlønn

#### **For ansatte med åpenbare feil og mangler i arbeidstid gjøres følgende beregninger:**

Avlønningsperiode 1:

- hvis arbtid<1 og fastlonn>20000 settes arbtid=37.5
- hvis arbtid=0 sjekkes manuelt;

• hvis 0<fastlonn<10000 og 33<arbtid sjekkes manuelt Avlønningsperiode 2:

• hvis arbtid<1 og fastlonn>10000 settes arbtid=37.5 Avlønningsperiode 3:

• hvis arbtid<1 og fastlonn> 5000 settes arbtid=37.5 Avlønningsperiode 4:

• hvis arbtid<1 og fastlonn>20000 settes arbtid=37.5 Avlønningsperiode 5:

hvis arbtid<1 and fastlonn>20000 settes arbtid=37.5 Avlønningsperiode 6:

- hvis 0<timeant og arbtid=0 settes arbtid=timeant/4.33
- hvis arbtid > 45 sjekkes manuelt

Enheter (foretak og ansatte) merkes med både maskinelle rettinger som er gjort og om det eventuelt er behov for en manuell sjekk av enheten.

#### **Eksempel på rapporter som tas ut:**

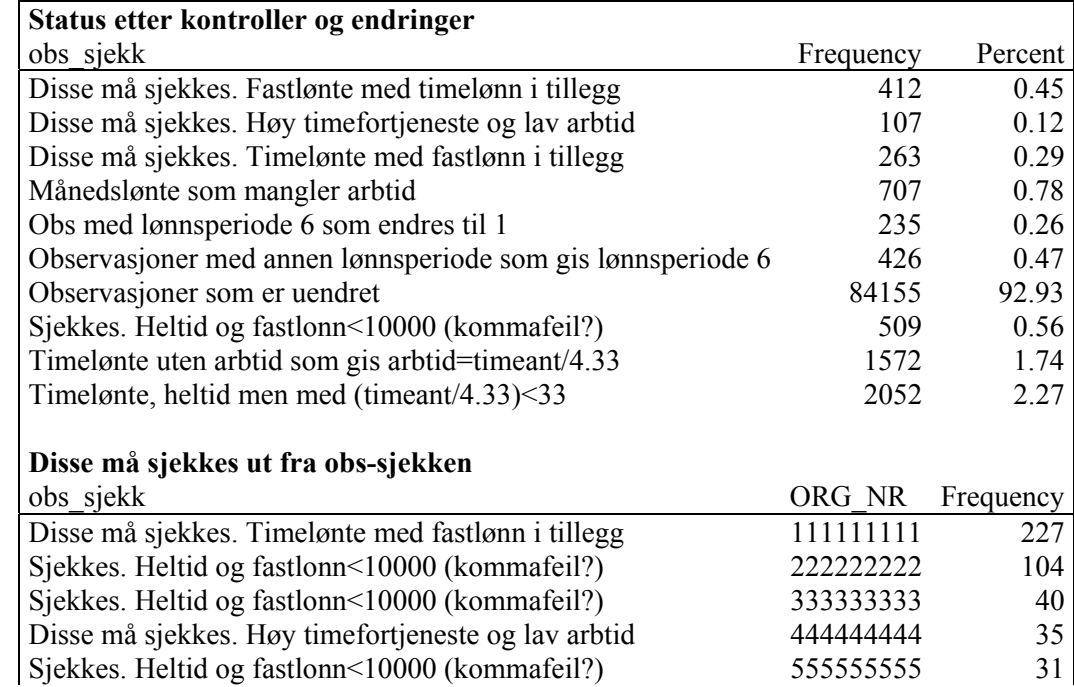

De største foretakene på disse listene sjekkes manuelt og eventuelt rettes.

#### **5.1.3. Program 3 lønn**

Dette programmet foretar først og fremst en beregning av fastlønn, bonus og uregelmessige tillegg. Det foretas også korreksjon og justering av overtidstimer og overtidsgodtgjørelse.

Månedslønnsbegrepet består av en summering av avtalt lønn, uregelmessige tillegg og bonus. For å beregne månedslønn må det derfor først gjøres en beregning av de øvrige lønnselementer som månedslønna bygger på:

#### **Avtalt lønn**

Avtalt lønn er beregnet lønn siste måned for alle, både fastlønte, timelønte og provisjonslønte. Dette for å få sammenlignbare størrelser uavhengig av avlønnsperiode. Innrapportert lønn siste lønnsutbetaling knyttet til variabel for avlønningsperiode benyttes for utregning av avtalt lønn:

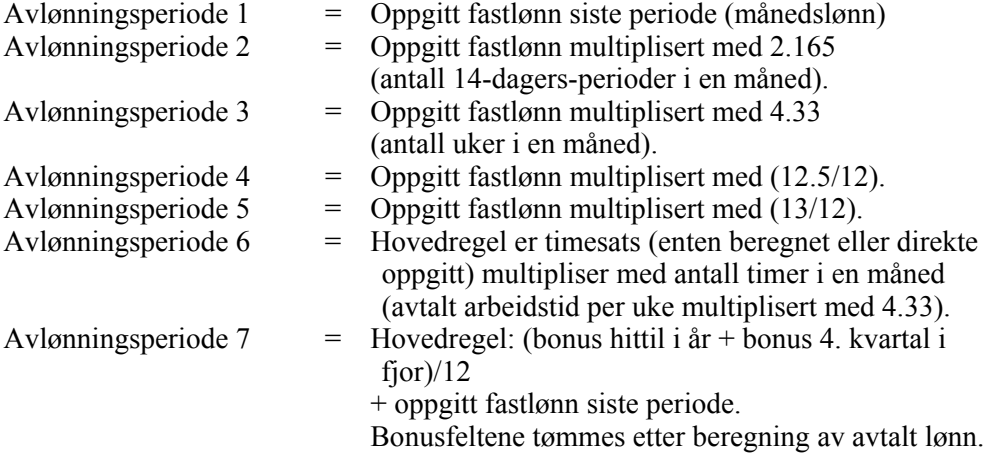

#### **Uregelmessige tillegg**

Innhentes som aggregert størrelse fra 1. januar til tellingstidspunktet. Gjennomsnittsberegning per måned (8 mnd for sept-utvalget og 9 mnd for oktutvalget).

#### **Bonus**

Innhentes både for 4. kvartal i fjor, samt som aggregert størrelse fra 1. januar til tellingstidspunktet. Gjennomsnittsberegning per måned (11 mnd for sept-utvalget og 12 mnd for okt-utvalget).

#### **Månedslønn**

Månedslønna framkommer ved en summering av de beregnede månedsverdiene for avtalt lønn, uregelmessige tillegg og bonus.

#### **Overtidsgodtgjørelse**

Inngår ikke i månedslønnsbegrepet. Innhentes som aggregert størrelse fra 1. januar til tellingstidspunktet. Gjennomsnittsberegning per måned (8 mnd for sept-utvalget og 9 mnd for okt-utvalget).

Overtidsbetaling justeres for ansatte der vi antar at grunnsatsen mangler.

#### **5.1.4. Program 4 yrkeskoding**

Yrkesfordelte tall er etterspurt, og det er viktig å sikre at yrkeskoder brukes likt mellom næringer og mellom årganger av statistikken. Oppgavegiverne skal rapportere yrkeskoder i henhold til Standard for yrkesklassifisering, C521 (STYRK). Som en kontroll av innrapporterte og reviderte yrkeskoder til lønnsstatistikken kobles det på 7-sifret yrkeskode fra AA-registeret (Arbeidstaker- /arbeidsgiverregisteret) med oppdatering nærmest mulig tellingstidspunktet.

I program 4 gjennomføres en logisk kontroll av gyldighet av innrapporterte yrkeskoder. I kvalitetssikringsarbeidet før frigivning brukes relativt mye tid på å kvalitetssikre yrkeskodingen. Blant annet sjekkes forholdet mellom yrkeskode og yrkesbetegnelse, og ved feil og mangler kontaktes oppgavegiverne i så stor grad som mulig.

For de fleste næringer publiseres tabeller etter 1-siffer yrkeskode:

- 1. Lederyrker
- 2. Akademiske yrker
- 3. Høyskoleyrker
- 4. Kontor- og kundeserviceyrker
- 5. Salgs- og serviceyrker
- 6. Yrker innen jordbruk, skogbruk og fiske (ikke i bruk)
- 7. Håndverkere o.l.
- 8. Operatører og sjåfører
- 9. Yrker uten krav til utdanning

#### **Eksempel på rapporter som tas ut:**

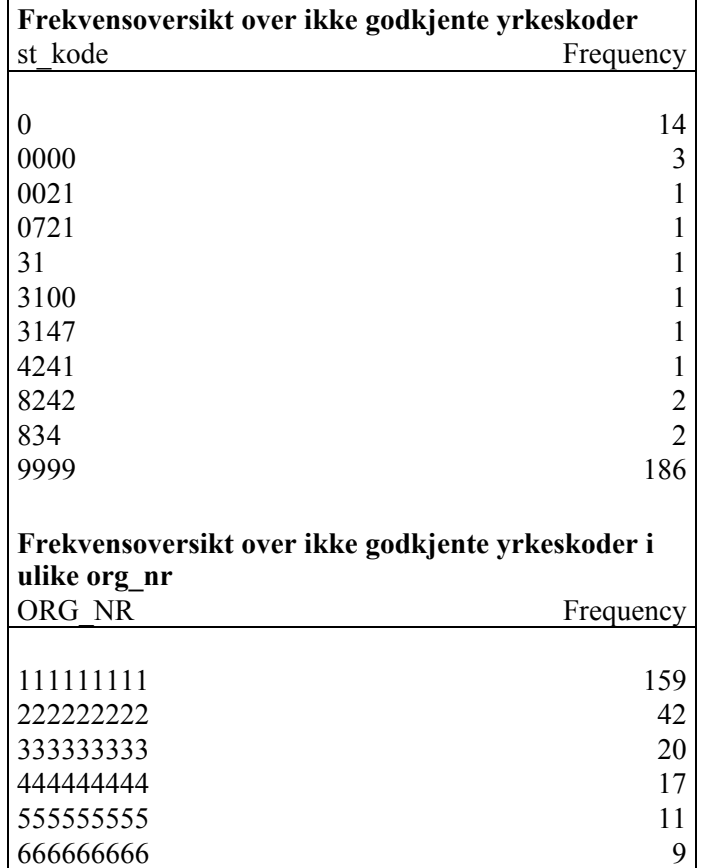

De største foretakene på disse listene sjekkes manuelt og eventuelt rettes.

#### **5.1.5. Program 5 godkjenning av observasjoner**

I program 5 settes maksimums- og minimumsgrenser for verdier på sentrale lønnsvariable. Det lages oversikt over godkjente observasjoner og observasjoner som forkastes. Hovedtankegangen bak dette kontrollopplegget er:

- Det skal settes romslige grenser for å sikre at observasjoner med antatt korrekte verdier beholdes.
- Grensene skal likevel være satt slik at observasjoner med åpenbart ekstreme verdier, som med stor grad av sikkerhet er feilaktig, holdes utenfor datagrunnlaget.
- Grenseverdiene settes på grunnlag av en rekke forhold, som blant annet erfaring fra tidligere år, kommunikasjon med forhandlingsverden (for eksempel minstelønn innen de ulike tariffområdene) og oppgavegivere,

samt statistiske mål på spredning. Grenseverdiene gjennomgås og justeres år for år.

• Underveis i kvalitetssikringsarbeidet sjekkes observasjoner som faller ut pga ekstremverdier.

### **Eksempel på grenseverdier som ble brukt i 2010:**

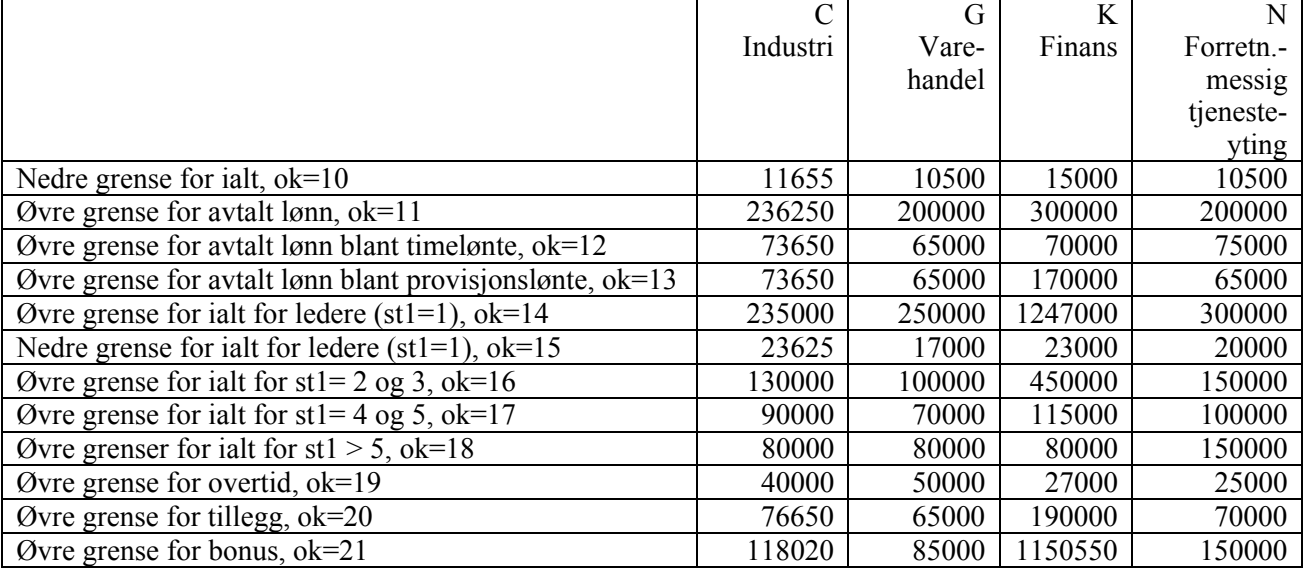

#### **Eksempel på rapporter som tas ut:**

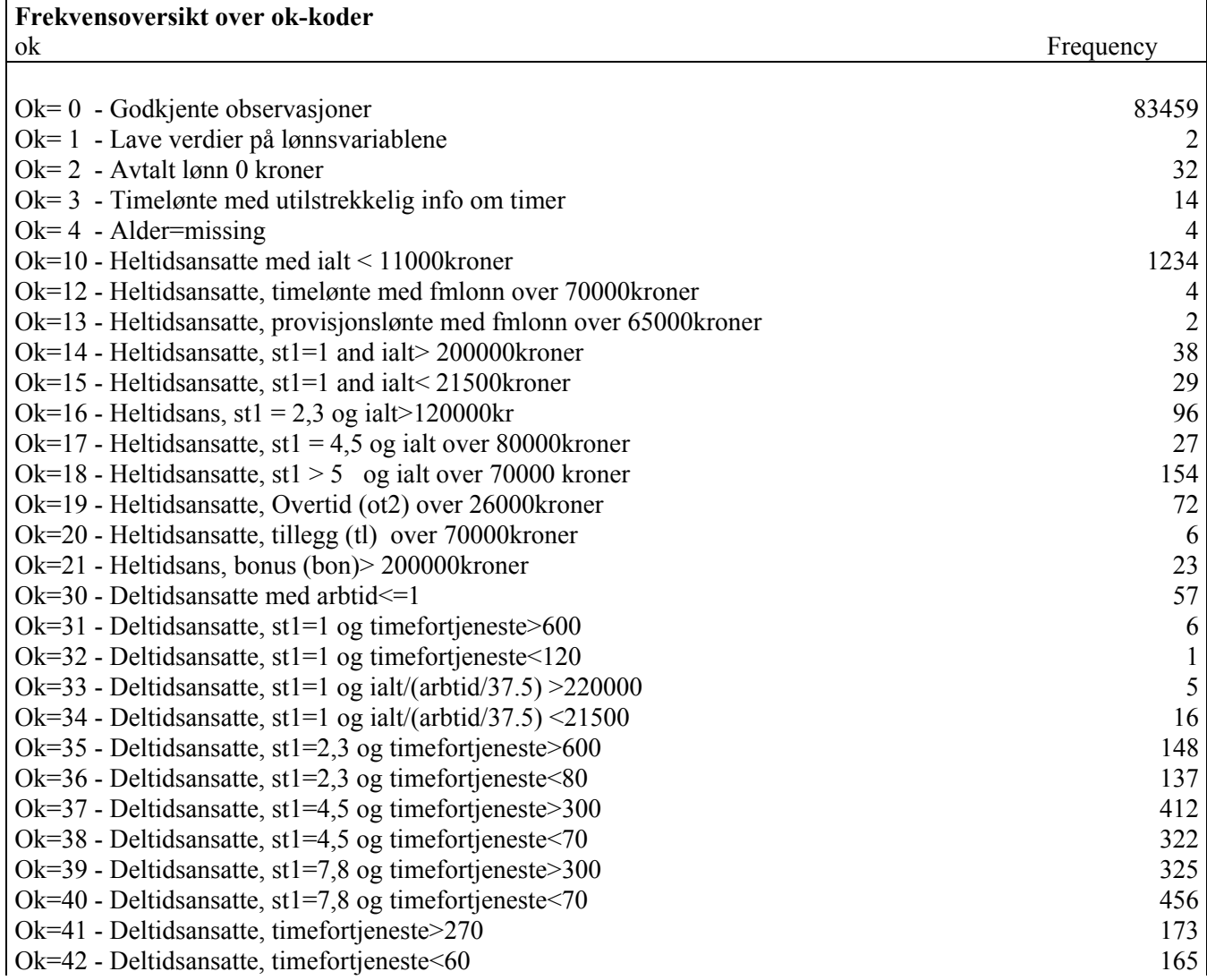

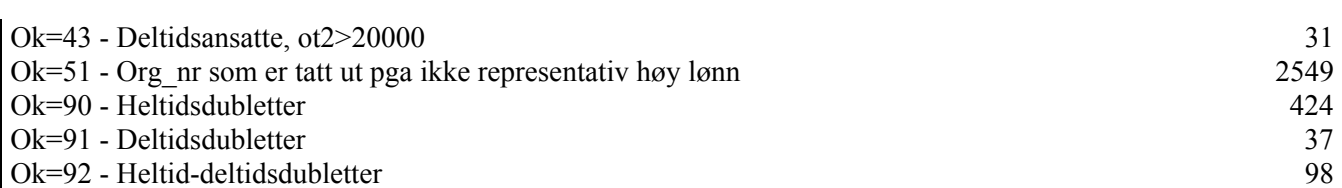

Denne oversikten sammenlignes mot fjoråret, dersom stor økning i antall sjekkes enkeltforetak med den aktuelle ok-kodingen nærmere.

Det er viktig å være klar over at feil og mangler i yrkeskodene kan innvirke på om observasjoner godkjennes eller ikke.

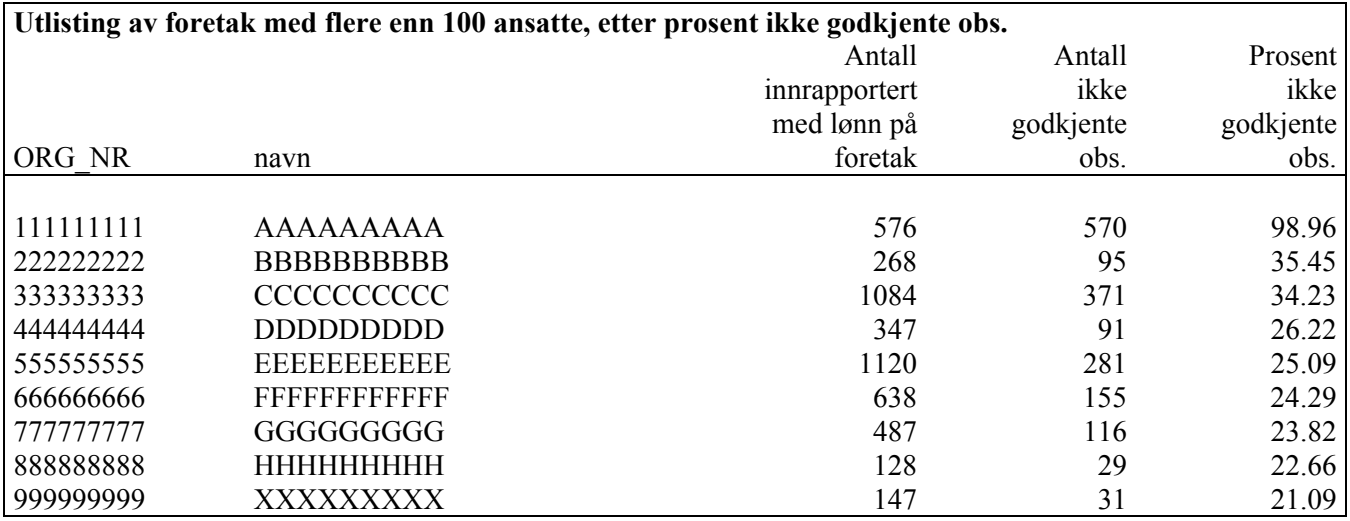

Disse foretakene har en stor andel observasjoner som ikke godkjennes, årsaken må sjekkes og eventuelt rettes.

#### **5.1.6. Program 5b heltidsekvivalenter**

Inkludering av deltidsansatte i alle de næringsspesifikke frigivingene ble gjennomført første gang i 2008. Program 5b regner ut ekvivalentvekter (stillingsandel) og ekvivalent-lønnsarter for disse.

Beregning av ekvivalentlønn gjøres med at verdiene multipliseres med en andel som framkommer slik:

lonnsandel = gj\_arbtid / arbtid

der gj arbtid = gjennomsnittlig arbeidstid for heltidsansatte i næringsområdet (normalt 37,5)

og arbtid = den enkelte ansattes avtalte arbeidstid

Heltidsansatte gis lonnsandel=1, mens deltidsansatte får beregnet lonnsandel  $>1$ .

#### **5.1.7. Program 5c sjekkavgrenser**

Program 5c er et hjelpeprogram der man bl.a. kan sjekke ut virkningen av å endre grenseverdiene for ekstremkontrollen som gjøres i program 5.

#### **5.1.8. Program 6 vekting**

Programmet stratifiserer populasjonen etter antall ansatte i foretakene og beregner vekter. Vektemetoden er basert på justert etterstratifisert invers trekkesannsynlighet.

Oppdatert populasjonsfil dannes ut fra situasjonsfil BoF nærmest mulig tellingstidspunktet. Populasjonen stratifiseres som ved utvalgstrekkinga, tilsvarende gjøres med utvalget (innkomne data). Korrigeringer gjøres dersom bedrifter eller foretak helt åpenbart har blitt feilstratifisert. Dermed kan vekter bregnes:

 vekt=(ant\_pop/ant\_utv) ekv\_vekt=vekt\*stillingsandel

Programmet gir en rapport over beregnede vekter for hvert stratum. Disse sjekkes opp mot utvalgsplanen:

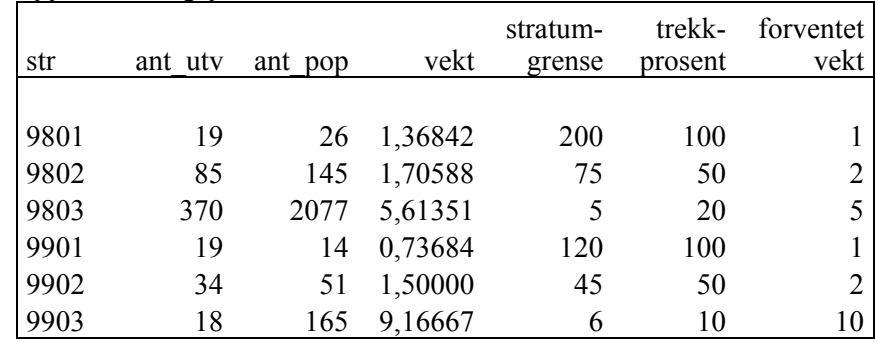

Denne oversikten viser at beregnet vekt samsvarer bra med utvalgsplanen for de fleste strataene. Det betyr at vi har fått inn data omtrent som forventet. Unntaket er stratum 9801 der vi ser at det mangler 7 foretak. Dette er fulltellingsstratum i den aktuelle næringa, og dekker foretak med mer enn 200 ansatte. Det er derfor grunn til å sjekke årsaken til at det mangler data for disse foretakene. Hvis for eksempel foretakene har opphørt må de også fjernes fra populasjonen.

Vekteprogrammet gir også for hvert stratum en oversikt over forholdet mottatte observasjoner og antall ansatte i populasjonen:

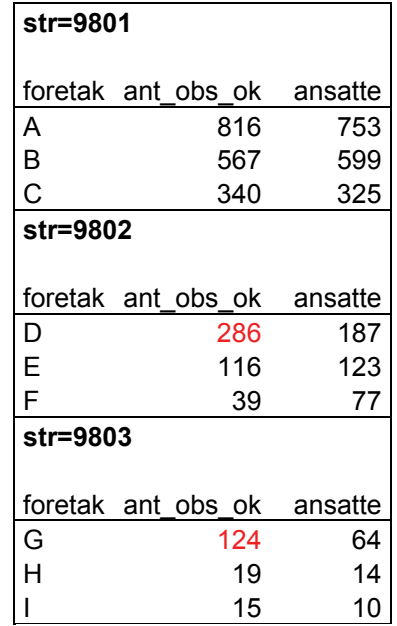

Her er det grunn til å vurdere om foretak D bør flyttes til stratum 9801 og foretak G flyttes til 9802. I populasjonen ligger de tett opp til stratumgrensene, og mottatte data viser at de faktisk tilhører et annet stratum.

#### **5.1.9. Program 7 Justering av vekter**

Prinsippet for justering av vektene er at sum vektet antall i lønnsstatistikken skal reflektere sum antall ansatte fra Bedrifts- og foretaksregisteret (BoF) for hver næring (Grini, notater 2003/74). Dette betyr at gjennomsnittlig lønn for et næringshovedområde skal reflektere et veid gjennomsnitt av hver av næringene som området består av. For å oppnå dette må hver av næringenes relative andel av den estimerte sysselsettinga i undersøkelsen, gjenspeile populasjonsandelene fra Bedrifts- og foretaksregisteret. I tillegg må sammenhengen mellom de to siste årganger av lønnsstatistikken kontrolleres. Denne justeringen er spesielt viktig i områder med store lønnsforskjeller mellom næringer, der avvik vil få større betydning for det endelige lønnsnivået.

#### Samvektingsprogrammet gir bl.a. denne oversikten:

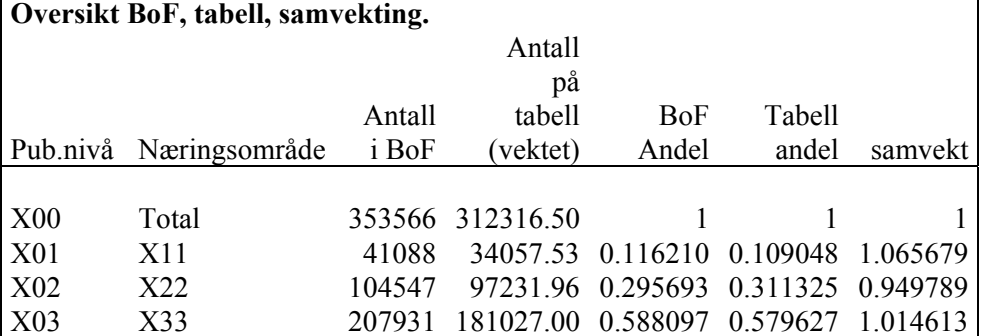

Denne sammenlignes mot fjorårets oversikt, da vil vi se om de ulike undernæringenes andel av hovednæring har endret seg betydelig. Ved større endringer må det sjekkes om de er reelle (strukturendring) eller om det skyldes feil i populasjon/utvalg.

Oversikten viser at for undernæring X11 og X33 er andelen i utvalget lavere enn andelen i BoF. For undernæring X22 er det motsatte tilfelle.

Justerte vekter beregnes:

samvekt = bandel/tabandel

der bandel=undernæringas andel av hovednæringa i populasjonen og tabandel= undernæringas andel av hovednæringa i utvalget

nyvekt=vekt\*samvekt (kan kun brukes for heltidsansatte) ekv\_nyvekt=nyvekt\*stillingsandel (brukes for alle ansatte)

**nyvekt og ekv\_nyvekt** er vektevariabelen som skal brukes i tabell-produksjon.

#### **5.2 Selektiv revisjon - makrokontroller**

Det er først og fremst faglige vurderinger og forståelse for datamaterialet som bestemmer hvilke kontroller og korreksjoner som gjøres. Hensikten med makrokontrollene er å finne feil som påvirker totalresultatet betydelig. Det er først og fremst sammenhengen mot fjorårets tall som legges til grunn.

#### **5.2.1. Kontroller på aggregert nivå**

Det er ikke i særlig grad utviklet standardiserte metoder og programmer for kontroll av datagrunnlaget på aggregert/gruppert nivå. Men praksis er at det gjøres kontroll mot fjoråret for grupper som det skal publiseres på. For de fleste publiseringene vil dette si næring og undernæringer, yrkesgrupper, utdanningsgrupper, kjønn og arbeidstid. Slik aggregert revisjon starter med feilsøking for å kartlegge mistenkelige tabellceller eller grupper av enheter. Videre gjøres feilsøking på mindre aggregert nivå, og til slutt på mikronivå i de mistenkelige cellene.

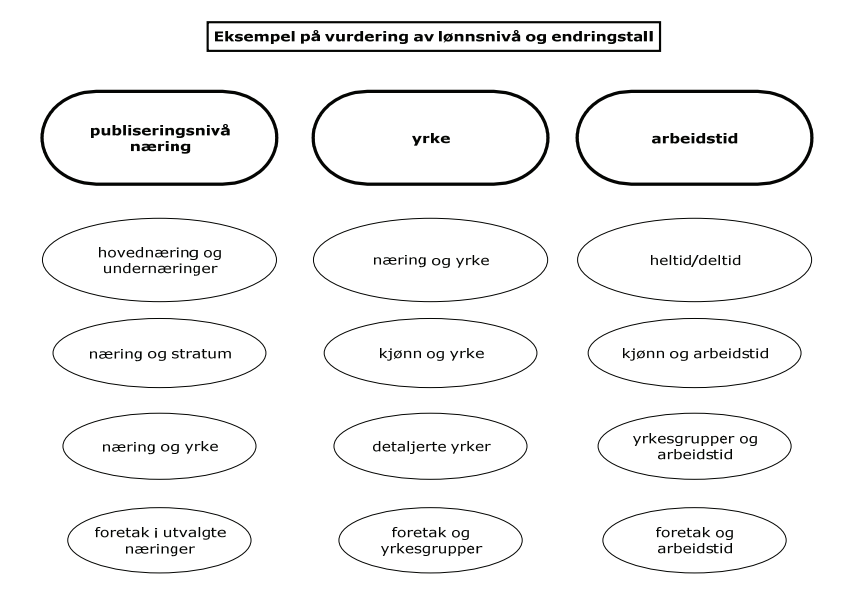

Hovedregelen er at korreksjoner i materialet gjøres i revisjonsbasen på individnivå før det dannes et nytt tabellgrunnlag. I noen tilfeller vil det likevel være aktuelt å gjøre mer gjennomgående korreksjoner. Slike korreksjoner gjøres i SASprogrammene som brukes til kontroll og tilrettelegging av tabellfil (se kap om SAS-programmer og mikrokontroller).

Dersom det avdekkes foretak med lite representativt lønnsnivå kan en løsning være å korrigere vekta slik at det aktuelle foretaket gis mindre betydning.

#### **5.2.2. Enkeltforetaks påvirkning på totalen (einsol)**

Det er utviklet et ganske omfattende SAS-program (einsol\_endringskontroll.sas) som foretar beregning som viser enkeltforetaks betydning på snittet for utvalgt gruppe. For de små og mindre kompliserte næringshovedområdene vil det holde at slik kontroll gjøres på overordnet nivå, mens for mer omfattende næringer vil det

være aktuelt å gjennomføre kontrollen på mindre grupperinger som undernæring og yrkesgrupper.

Programmet er bygd opp slik:

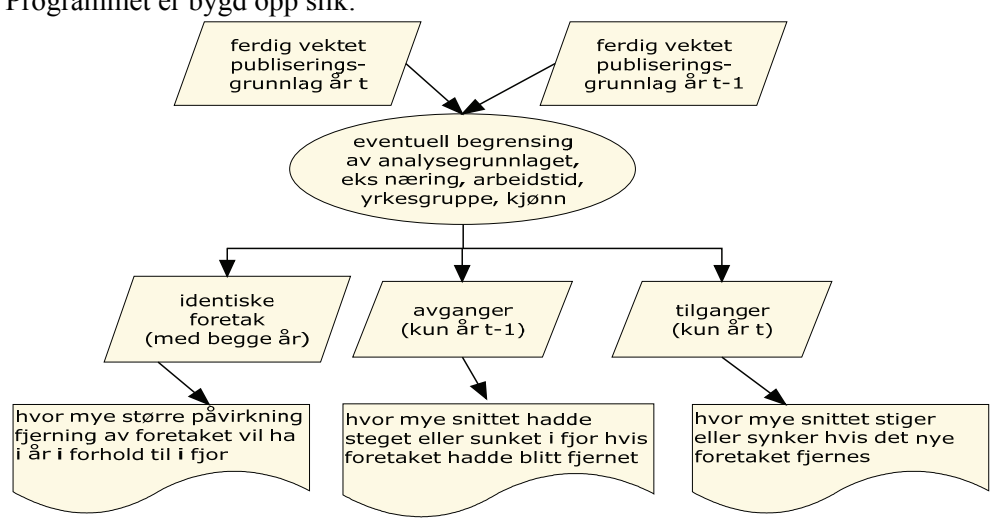

#### Eksempel på resultat:

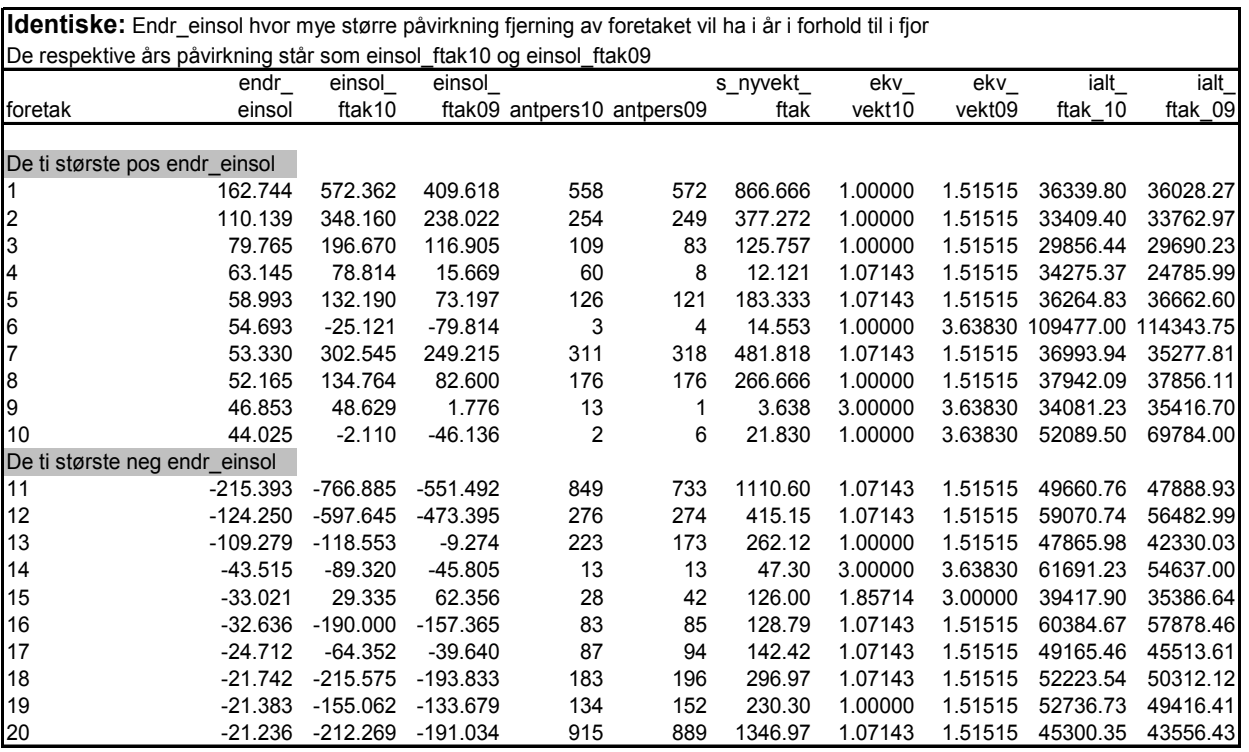

Resultatet viser at dersom foretak 1 fjernes i 2010 vil gjennomsnittet øke med 572 kroner. Tilsvarende vil det å fjerne foretak 11 medføre at gjennomsnittet synker med 766 kroner

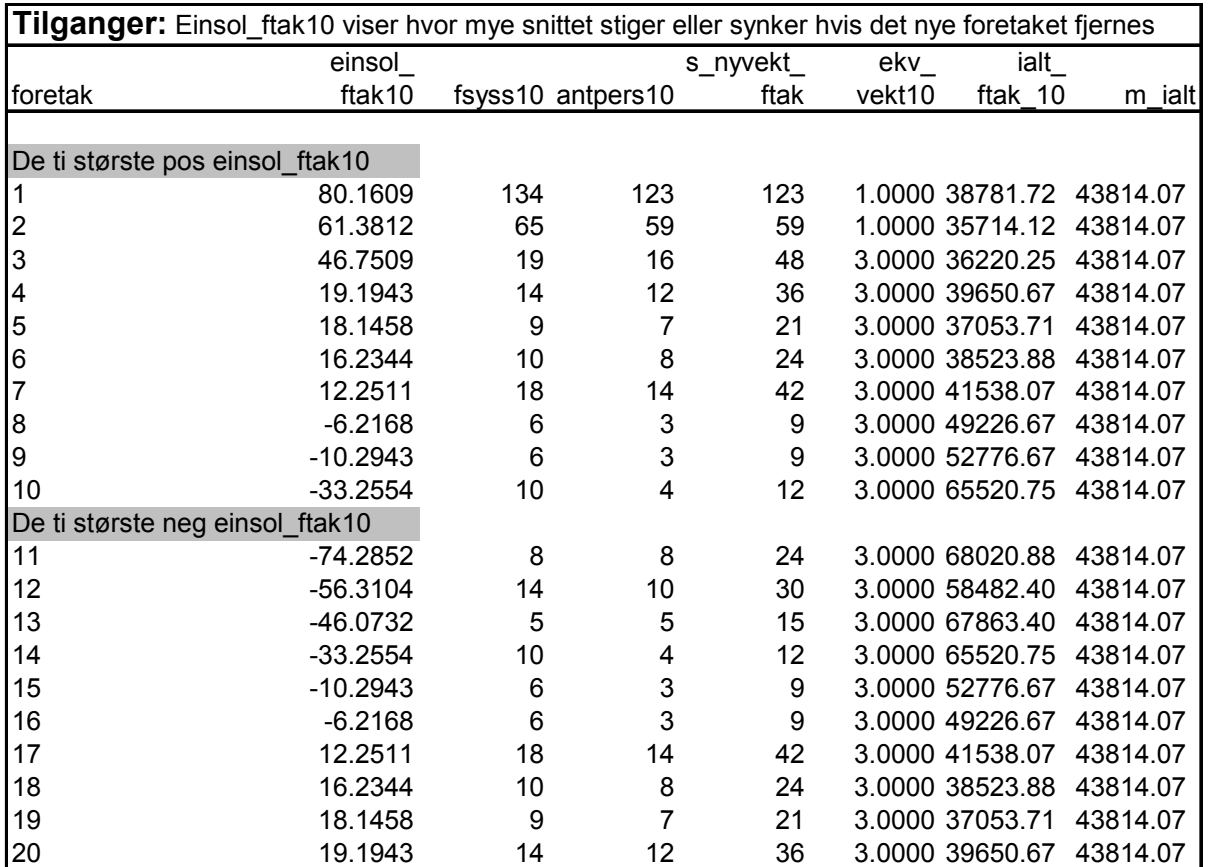

Ingen av tilgangene skiller seg vesentlig ut når det gjelder å påvirke snittet. Selv om foretakets snittlønn (i alt\_ftak\_10) er høy eller lav i forhold til gruppa den sammenlignes med (m\_ialt), kan vekt og antall ansatte bidra til at foretaket har liten betydning likevel. Eksempel på dette er foretak 13 som har ei snittlønn på 67 863 kroner, men med kun 5 ansatte påvirker dette foretaket snittet for gruppa med kun 46 kroner.

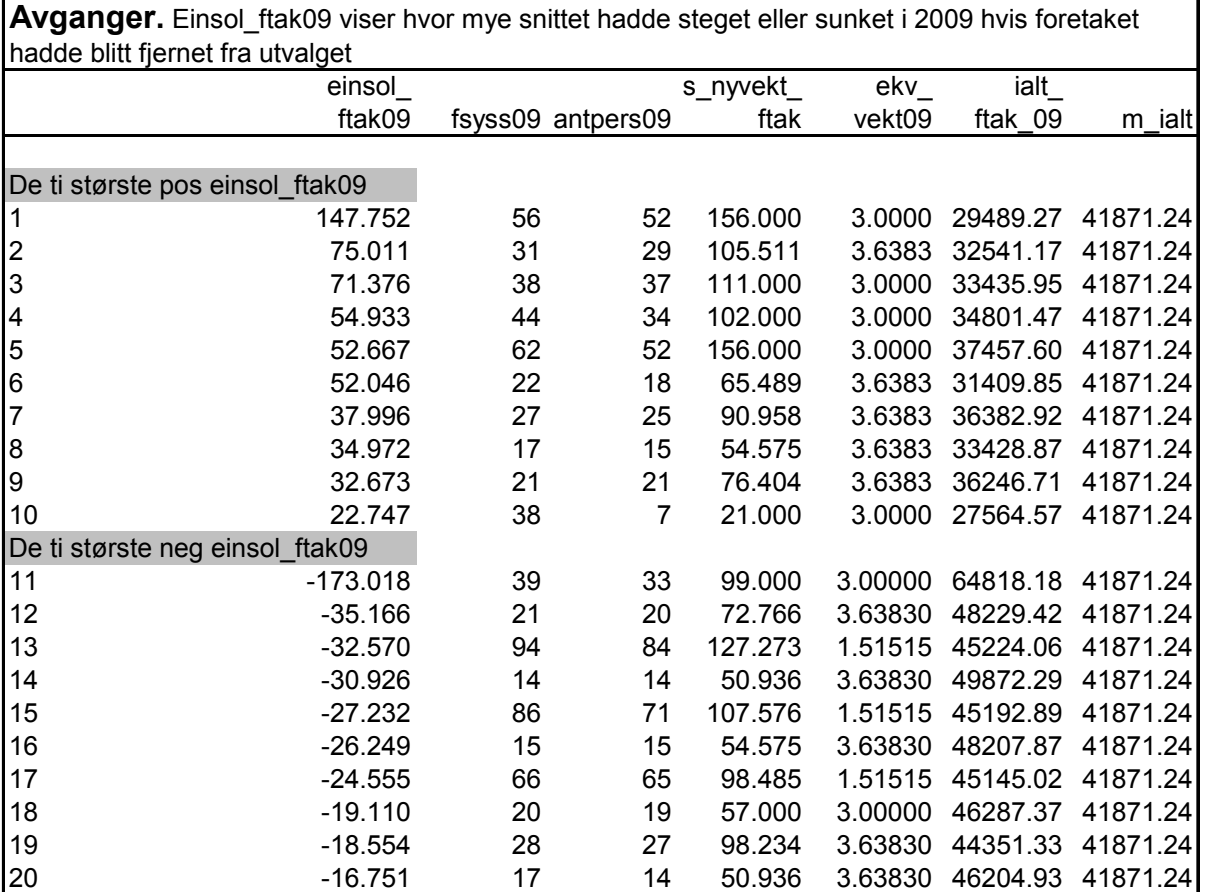

Resultatet viser at hvis foretak 1 hadde blitt fjernet i 2009 ville snittet steget med 147 kroner. Tilsvarende ville snittet sunket med 173 kroner dersom foretak 11 hadde blitt fjernet. Det skal være grove feil som avdekkes for at avganger i materialet blir korrigert ettersom dette vil medføre at tidligere publiserte tall også må korrigeres.

#### **5.2.3. Praktisk eksempel**

En hovedtabell for en statistikk, med hovednæring og undernæringer kan se slik ut:

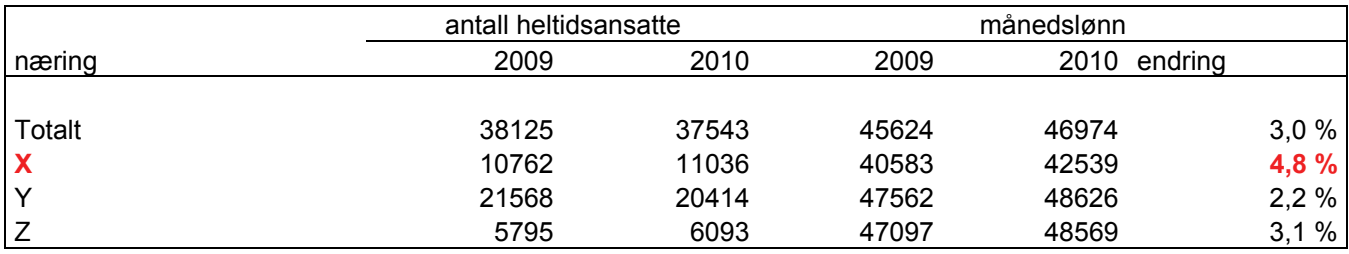

Det er behov for å se nærmere på om lønnsveksten i næring X er ok, og det kan for eksempel kjøres tabell etter yrkesgrupper:

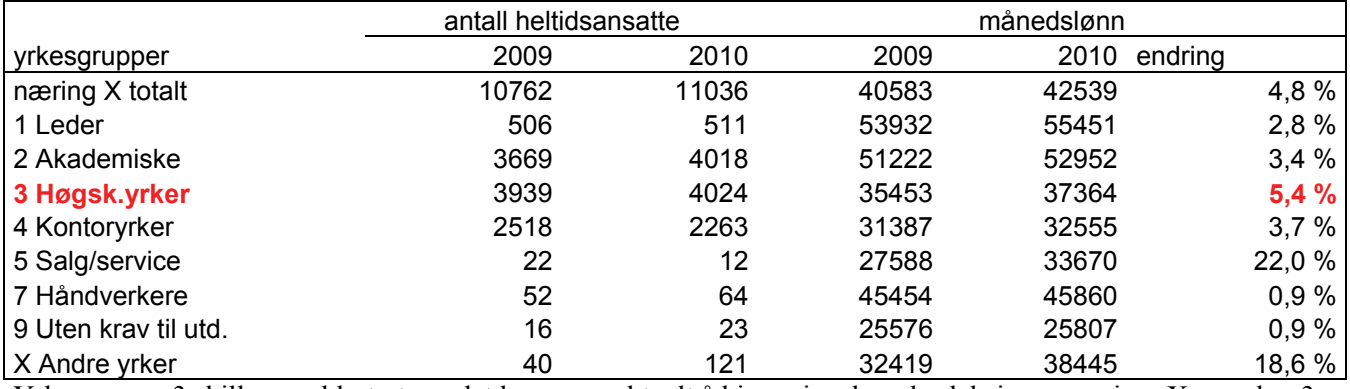

Yrkesgruppe 3 skiller seg klart ut, og det kan være aktuelt å kjøre einsol med seleksjonen næring=X og yrke=3:

Identiske: Endr einsol hvor mye større påvirkning fjerning av foretaket vil ha i år i forhold til i fjor De respektive års påvirkning står som einsol\_ftak10 og einsol\_ftak09

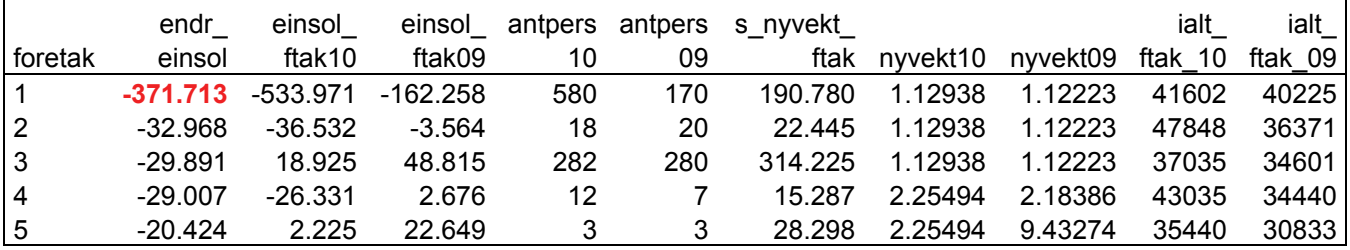

Her ser vi at foretak 1 har stor påvirkning på tallene. Foretaket sjekkes videre:

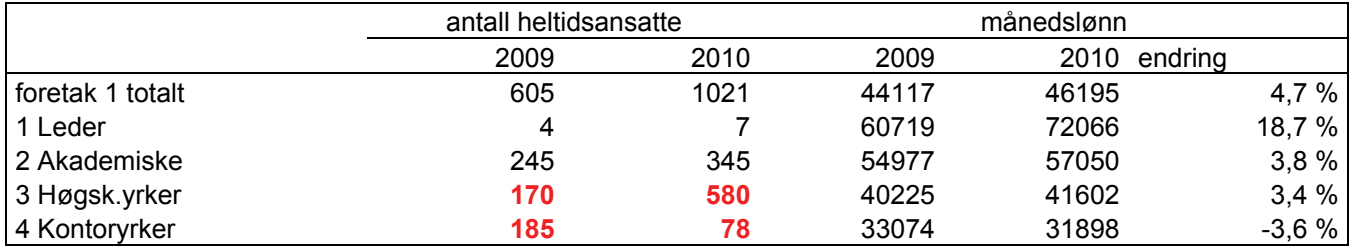

Hva har skjedd med antall heltidsansatte?

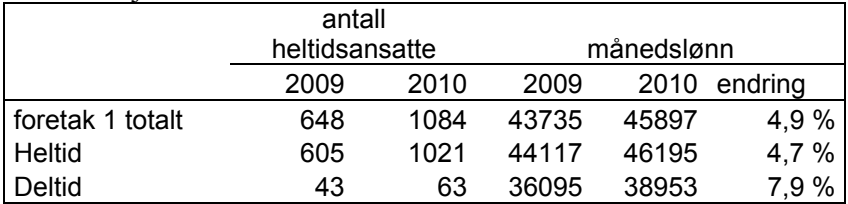

Sjekker med foretaket, økning i antall ansatte og fordeling heltid/deltid stemmer. Lønnsveksten i foretaket totalt bekreftes også som ok. MEN en del stillinger som i fjor var kontoryrker, skulle vært omkodet til yrke=3. Da ville lønna for yrke 4 i 2009 blitt lavere, og endringen mellom årene riktigere. Denne feilen anses ikke så viktig at vi korrigerer fjorårets publiserte tall.

## **6 Tilrettelegging av tabellgrunnlag for alle ansatte**

Tabellgrunnlaget for alle ansatte bygger på en sammenstilling av ferdig kontrollerte og reviderte data fra allerede publiserte statistikkområder.

Utfordringen er samvektingen mellom næringene. Utgangspunket er sysselsettingstall iflg BoF, og nye vekter beregnes for de ulike næringshovedområdene slik:

> just vekt = nyvekt  $*$  andel testvekt = ekv\_nyvekt  $*$  andel

> > der andel = sysselsettingstall fra BoF / sum nyvekt

For kommune, stat og helseforetakene har vi totaltelling, og samvekting er derfor ikke aktuelt.

Data for privat og offentlig sektor settes sammen til et omfattende statistikkgrunnlag, og utgjør tabellgrunnlag til lønnsstatistikk for alle ansatte.

Se skjematisk framstilling på neste side.

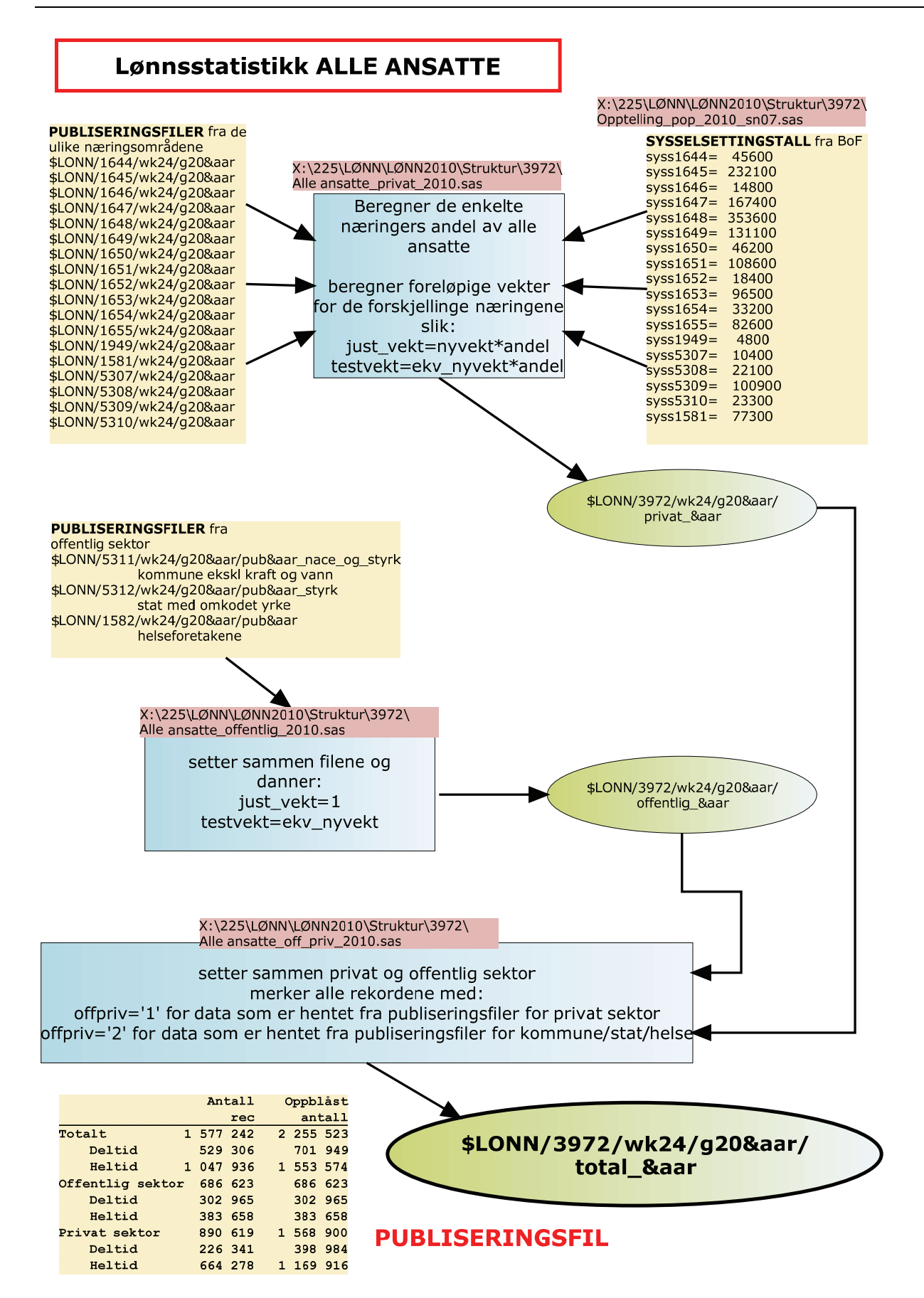

# **7 Populasjon, utvalg og datainngang**

Det trekkes et utvalg av bedrifter fra populasjonen i Bedrifts- og foretaksregisteret. Bedrifter med samme hovednæring innenfor foretakene aggregeres sammen og danner grunnlag for stratifisering og trekking. Det er totaltelling for store foretak. Utvalget dekker alle ansatte i de trukne bedriftene og foretakene.

#### **Populasjon og utvalg 2010**

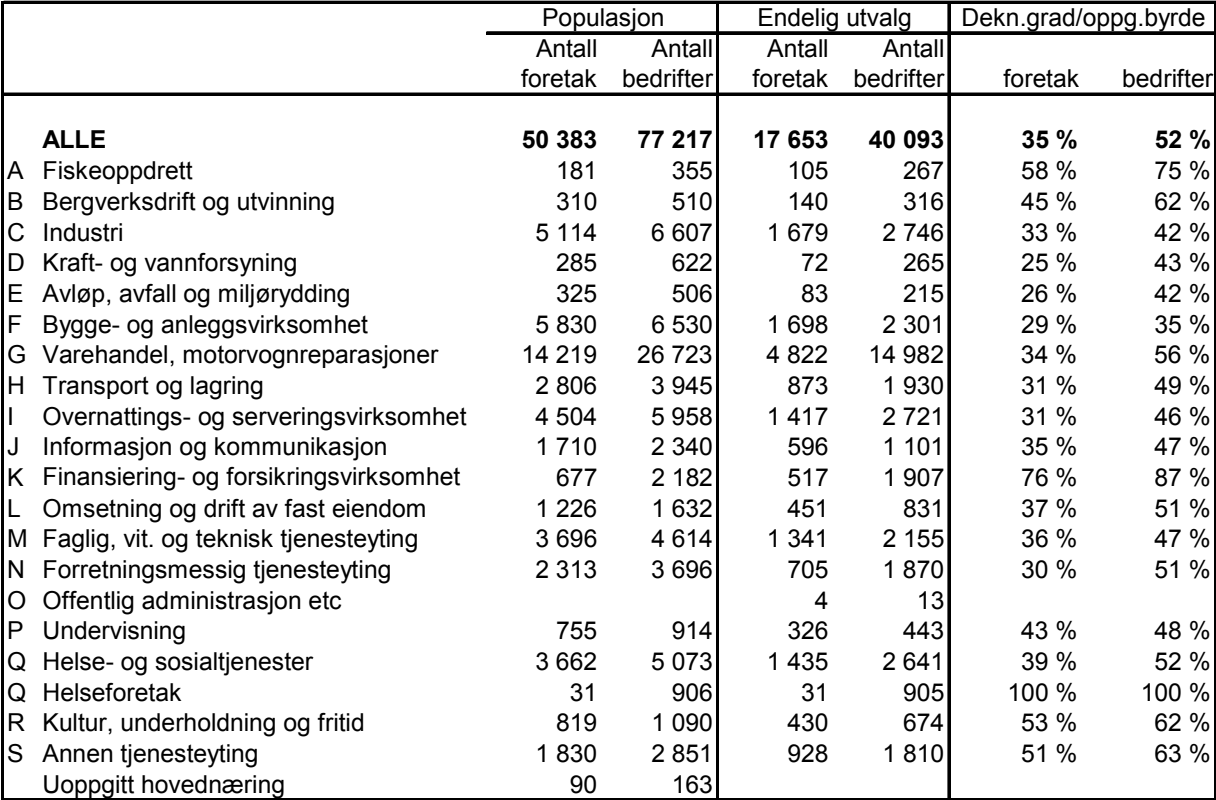

#### **Datainngang 2007-2010**

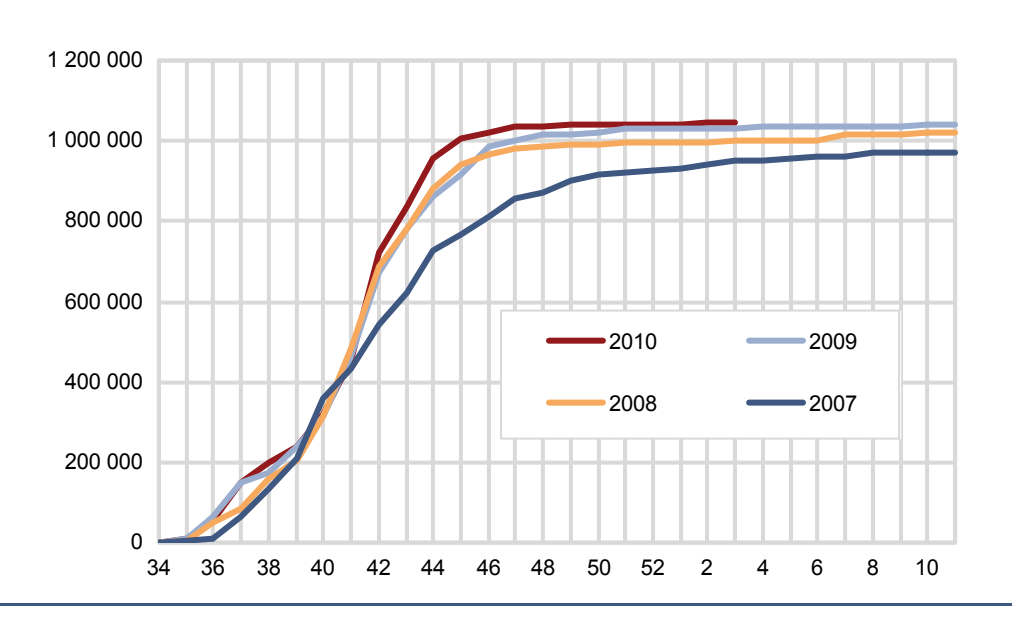

Vi ser en tydelig bedring i framdrift mellom 2007 og 2008. Det kan skyldes flere tiltak som ble satt inn:

- Bedre datakvalitet frigjorde ressurser som kunne brukes til å styrke selve mottaket av data
- Raskere håndtering av data fra Altinn som ble lagt i feiltabellen ved innlasting
- Bedre rutiner for håndtering av filer som kom på CD
- Færre henvendelser ang bruk av Altinn ga mulighet for omdisponering av ressurser.

#### **Andel etter rapporteringsform, 2004-2010**

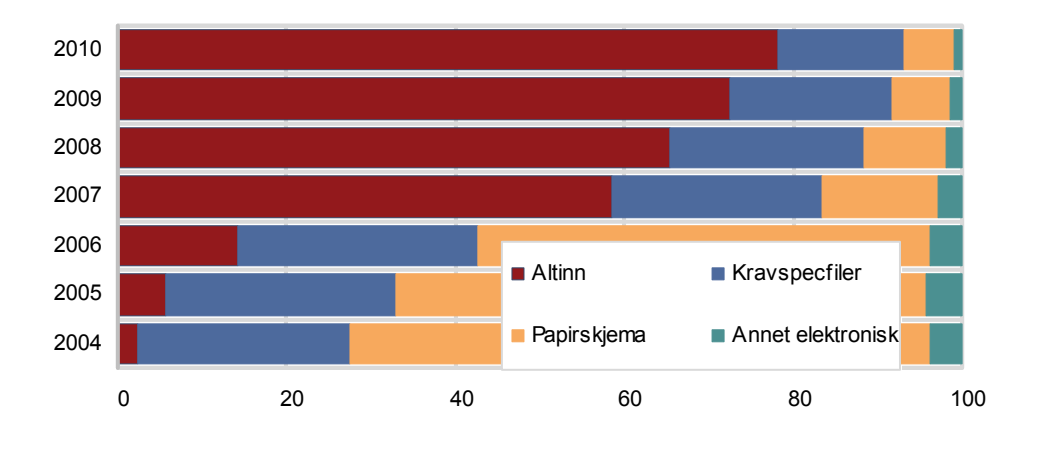

**Foretak etter rapporteringsform**

I 2007 økte andelen foretak som benyttet Altinn betydelig. Årsaken er at vi ikke sendte med papirskjema ved førsteutsending, men oppgavegiver kunne ta kontakt for å få det tilsendt. Dermed gikk mange "små" foretak over fra papir til Altinn. Overføring av filuttrekk fra lønnssystem via Altinn kom også gradvis fra 2007, men det er fortsatt mange større foretak som ikke benytter løsningen. Mange av disse trenger litt drahjelp for å ta i bruk løsninger som faktisk ligger der.

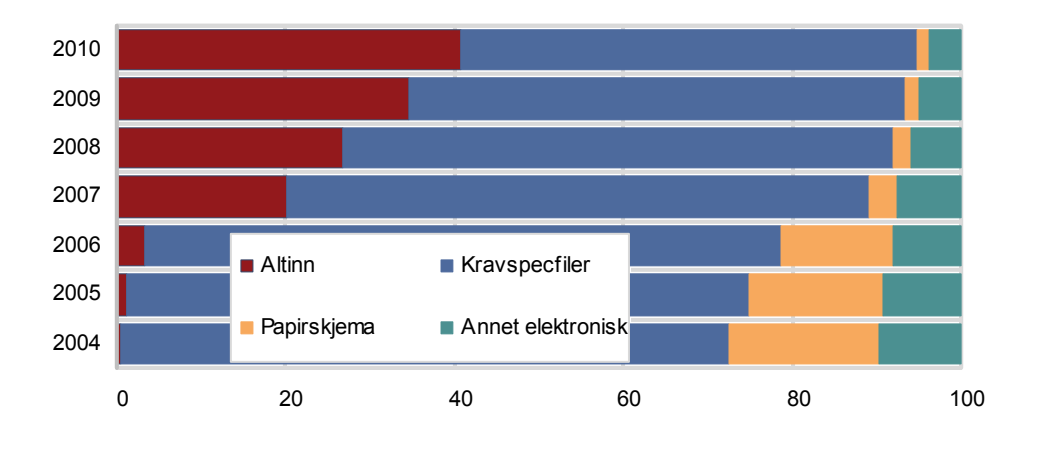

#### **Ansatte etter rapporteringsform**

Andelen ansatte som kommer via Altinn er for lav. Det er fortsatt mange store foretak som ikke benytter løsningen. Avdeling for datafangst vil i 2011 ta direkte kontakt med både programvareleverandører og store oppgavegivere for å finne ut hva som hindrer dem i å ta i bruk Altinn.

# **Vedlegg 1: Lønnsstatistikk - rettinger og kontroller på Altinn-data**

Oppdatert 13.01.2010 urb

- 1. Dataene går først gjennom noen maskinelle rettinger, se vedlegg 2.
- 2. Vraking av gamle AM-nummer på feiltabell. Innholder de nye dataene mer enn 1 (unik) pers pr. år\*kvartal\*orgnrbed\*AM så flyttes data på samme år\*kvartal\*orgnrbed med lavere AM fra feiltabell til vraktabell. Orgnrbed må være gyldig (finnes i BoF).
- 3. Vraking av ikke utfylte dubletter internt på mottaket. Personer som har verdien 0 / blank i fastlonn, timelonn samt bon i ar og som har en utfylt (fastlonn>0 eller timelonn>0 eller bon i ar > 0) dublett innenfor samme mottak legges til vrak.
- 4. Vraking av ikke utfylte dubletter mellom mottak og pers\_oppl/pers\_m\_feil. Personer på mottaket som har verdien 0 / blank i fastlonn, timelonn samt bon i ar og som allerede ligger på pers oppl eller pers m feil som utfylt (fastlonn>0 eller timelonn>0 eller bon i ar > 0) legges til vrak.
- 5. Feilkontroll på bedriftsnivå. Kontrollen kjøres på gyldige bedrifter (finnes i BoF). På dataene som gjenstår etter pkt. 2 – 4 kjøres følgende feilkontroller:
	- Feilkode 1: Feil hvis lonnper ulik 6 og 7 og fastlonn = 0 og timelonn = 0 eller lonnper ulik 6 og 7 og fastlonn = 0 og timelonn > 0 og timeant = 0

Er andelen riktige (unike fnr) > 80 % av antall ansatte i BoF<sup>1</sup> så legges records med feil til vrak og resten går videre til neste kontroll (ingen feilkode settes).

Er andelen riktige derimot <= 80 % så settes feilkode 1 på alle personer tilhørende bedriften.

- Feilkode 2: Feil hvis lonnper = 6 og timelonn = 0
- Feilkode 3: Feil hvis arbtid = 0, hvis ikke lonnper = 6 og timeant > 0 og timelonn > 0
- Feilkode 5: Feil hvis fastlonn  $> 100000$  eller timelonn  $> 100000$

Bedrifter med for stor feilandel legges i feiltabellen og bedriftens alle personer merkes med feilkoder uansett om den enkelte personen har feil eller ikke.

For kontroll 5.2 – 5.5 gjelder følgende:

Er antall innrapporterte personer mellom 1 – 20 godtas 50 % feil, ellers 20 % feil. De records som er vraket i kontroll 5.1 telles ikke med i kontrollene  $5.2 - 5.5$ .

6. Etter lasting flyttes dubletter (med ERR\_CODE = "ORA-1") fra feil- til vraktabellen.

l

<sup>&</sup>lt;sup>1</sup> Hentes fra bedriften i BoF (variabelen antall ansatte). Er denne lik 0 brukes i stedet antall pers på mottaket (etter pkt 4).

# **Vedlegg 2: Maskinelle rettinger Altinn**

*Sist oppdatert 30.01.2009 urb* 

Dette er rettinger/utledninger av periode og organisasjonsnummer som er spesifikke for dataene fra Altinn. Blir gjort i denne rekkefølgen:

1. År hentes først fra "archiveTimeStamp" i XML-filen. Dette er i praksis dato for når filen ble laget.

2. Om kvartal = 9 eller 3 settes kvartal = 0

3. Om kvartal = 4 og innlastingsdato er mellom 1. januar – 1. august og om år = år ved tidspunkt for innlasting settes år = år – 1 (ellers vil de med timestamp før 1.1 men som lastes etter nyttår få feil år)

4. Om kvartal  $= 4$  og innlastingsdato er mellom 2. august – 15. desember settes kvartal  $= 0$ 

5. Om kvartal = 0 og innlastingsdato er mellom 15. juni - 18. august settes kvartal = 2

6. Om kvartal = 1 og innlastingsdato er mellom 15. juni – 18. august settes kvartal = 2

7. Om kvartal = 1 og innlastingsdato er før 1. mars settes kvartal = 4 og år = år – 1

8. Om år og kvartal sammen danner en dato som ligger lengre fram i tiden enn innlastingstidspunkt settes år = år – 1

9. Det kjøres oppslag mot delregister på foretakets orgnr og år for å eventuelt kunne utlede kvartal. Dette vil bare fungere for de som ligger i ett utvalg per år.

10. Det kjøres utledning av bedriftens organisasjonsummer for enbedriftsforetak (mot BoF).

11. Om bedriften ikke matcher delregister med gitt kvartal kjøres oppslag mot delregister på bedriftens orgnr og år for å eventuelt kunne utlede nytt kvartal.

12. Om kvartal = 0 og innlastingsdato er mellom 15. juni - 18. august settes kvartal = 2 Dette er en retting av bedrifter som kommer inn for tidlig på kvartal 0 (før skjema er sendt ut). Hvis foretaket er med i 2. kvartal og samtidlig sender inn for alle bedrifter blir bedrifter som er med i kvartal 0 men ikke 2, lagt inn på kvartal 0 i retting nr. 11. Men disse skal i stedet legges på kvartal 2 fram til 18. august.

13. Om lonnper ulik 6 og 7, fastlonn = 0 og timelonn > 0 og timeant > 0 settes lonnper = 6

# **Vedlegg 3: Lønnsstatistikk**−**Kontroller mot tabellen PERS\_OPPL**

Oppdatert: 27.08.2009, urb

NB! Det skjer også en del maskinelle rettinger i noen av kontrollene.

#### 1. **Feilgruppe 1 kontroller (feil\_1 felt på PERS\_OPPL)**

- *1.1. orgnrbed (organisasjonsnummer bedrift) kontroll.* 
	- 1.1.1. Hvis ikke match mot utvalget (dvs. delregisteret i BOF) for gitt aar\*kvartal\*orgnrbed så sett *feil nr. 1 i feilgruppe 1*.
- *1.2. org\_nr (organisasjonsnummer foretak) kontroll.*
- 1.2.1. Hvis ikke match mot utvalget (se over) eller org\_nr er blank i utvalget så sett *feil nr. 2 i feilgruppe 1*, ellers sett org\_nr = org\_nr fra utvalget. *1.3. fnr kontroll.* 
	- 1.3.1. Hvis fnr er blank eller < 10 lang så sett *feil nr. 3 i feilgruppe 1*. Ellers, hvis fnr har lengde 10, sett inn ledende 0 foran slik at lengden blir 11.

*1.4. reg\_type kontroll.* 

1.4.1. Hvis ikke match mot utvalget eller registerenhetstype er blank i utvalget så sett *feil nr. 8 i feilgruppe 1*. Ellers sett reg\_type = registerenhetstype fra utvalget.

#### 2. **Feilgruppe 2 kontroller (feil\_2 felt på PERS\_OPPL)**

*2.1. stillingskontroll* 

- 2.1.1. Beskrevet i eget notat: *Q:\dok\lonn\sbnylonn\dok\g2009\Rev\_still2009.doc*
- 2.1.2. Dersom feil (rev\_still = '1' ifølge 2.1.1) settes *feil nr. 1 i feilgruppe 2.*
- *2.2. korreksjon av blanke lønnsopplysninger og arbtid kontroll.* 
	- 2.2.1. Hvis arbtid er blank sett arbtid =  $0$
	- 2.2.2. Hvis akk\_lonn er blank sett akk\_lonn = 0
	- 2.2.3. Hvis timelonn er blank sett timelonn = 0
	- 2.2.4. Hvis fastlonn er blank sett fastlonn = 0
- *2.3. lonnper kontroll.*

2.3.1. Hvis kode  $\leq$  'K' eller 'I' og lonnper ikke IN ('1','2','3','4','5','6','7') så sett *feil nr. 4 i feilgruppe 2*.

#### 3. **Feilgruppe 3 kontroller (feil\_3 felt på PERS\_OPPL)**

- 3.1. *fastlonn kontroll. heltidsansatte.*
	- 3.1.1. Beregner alder på den ansatte: vha. fnr og dagens dato.
	- 3.1.2. Hvis alder  $\geq$  18 og Ltrim(Rtrim(laerling))  $\leq$  'X' (dvs. tar ikke hensyn til ev. ledende og/eller avsluttende blanke før testing) så:  $3.1.2.1.$  Hvis heldeltid = '1' så:

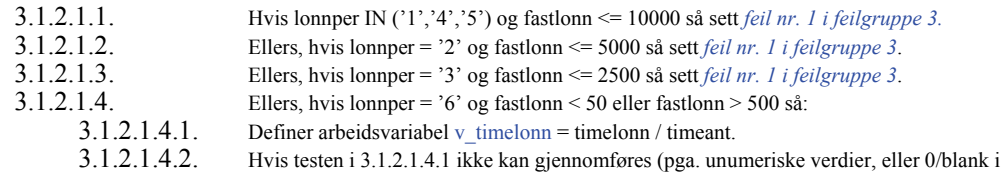

- nevner) så sett *feil nr. 1 i feilgruppe 3*. 3.1.2.1.4.3. Ellers, hvis v\_timelonn < 50 eller v\_timelonn > 500 så sett *feil nr. 1 i feilgruppe 3*.
- 
- 3.2. *fastlonn kontroll, deltidsansatte*.
	- $3.2.1$ . Hvis heldeltid = '2' så:
		- 3.2.1.1. Hvis lonnper IN ('1','4','5') og fastlonn >= 30000 så sett *feil nr. 2 i feilgruppe 3*.
		- 3.2.1.2. Ellers, hvis lonnper = '2' og fastlonn >= 15000 så sett *feil nr. 2 i feilgruppe 3*.
		- 3.2.1.3. Ellers, hvis lonnper = '3' og fastlonn >= 7500 så sett *feil nr. 2 i feilgruppe 3*.
- 3.3. *uregtil kontroll*.
	- 3.3.1. Hvis uregtil >= 99000 så sett *feil nr. 3 i feilgruppe 3*.
- 3.4. *bon\_i\_ar kontroll*.
	- 3.4.1. Hvis bon\_i\_ar >= 500000 så sett *feil nr. 4 i feilgruppe 3*.
- 3.5. *otidbet kontroll*.
	- 3.5.1. Hvis otidbet >= 100000 så sett *feil nr. 5 i feilgruppe 3*.
- 3.6. *otidtim kontroll*.
	- 3.6.1. Hvis otidtim >= 300 så sett *feil nr. 6 i feilgruppe 3*.
- 3.7. *otidbet/otidtim kontroll*.
- 3.7.1. Hvis otidtim > 0 og otidbet = 0 eller otidtim = 0 og otidbet > 0 sett *feil nr. 7 i feilgruppe 3*.
- 3.8. *bon\_i\_ar, uregtil, otidtim, otidbet: kontroll på verdier fra tidligere kvartal*.
- 3.8.1. Hvis ikke verdiene er lik eller større sammenlignet med tidligere periode så sett *feil nr. 8 i feilgruppe 3*.
- 3.9. *herav\_vakttil kontroll.*. 3.9.1. Hvis herav\_vakttil > uregtil så sett *feil nr. 9 i feilgruppe 3*.

#### 4. **Feilgruppe 4 kontroller (feil\_4 felt på PERS\_OPPL)**

- 4.1. *kontroll av stilling versus arb\_org/reg\_type/fastlonn/bon\_i\_ar*.
	- 4.1.1. Hvis prod\_nr =  $160G s$ å:  $4.111$  Hvis arb\_org  $\leq$  '1' så

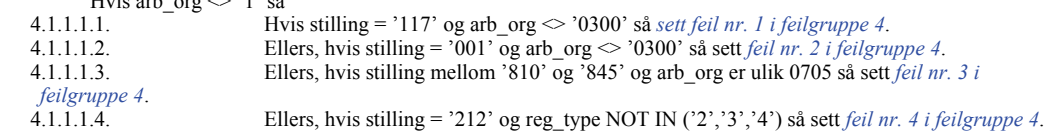

4.1.1.1.5. Ellers, hvis stilling = '221' og reg\_type  $\leq$  '1' så sett *feil nr. 5 i feilgruppe 4*.<br>4.1.1.1.6. Ellers, hvis stilling IN ('404','506') så: 4.1.1.1.6. Ellers, hvis stilling IN ('404','506') så: 4.1.1.1.6.1. Hvis lonnper IN ('1','4','5','7') og fastlonn >= bon\_i\_ar / 8 så sett *feil nr. 6 i feilgruppe 4*. 4.1.1.1.6.2. Ellers, hvis lonnper = '2' og fastlonn \* 2.165  $>$ = bon i ar / 8 så sett *feil nr. 6 i feilgruppe 4*. 4.1.1.1.6.3. Ellers, hvis lonnper = '3' og fastlonn \* 4.33 >= bon\_i\_ar / 8 så sett *feil nr. 6 i feilgruppe 4*.<br>4.1.1.1.7. Ellers, hvis stilling in ('403','505') så: Ellers, hvis stilling in ('403','505') så: 4.1.1.1.7.1. Hvis lonnper IN ('1','4','5','7') og fastlonn <= bon\_i\_ar / 8 så sett *feil nr. 7 i feilgruppe 4*. 4.1.1.1.7.2. Ellers, hvis lonnper = '2' og fastlonn \* 2.165 <= bon\_i\_ar / 8 så sett *feil nr. 7 i feilgruppe 4*. 4.1.1.1.7.3. Ellers, hvis lonnper = '3' og fastlonn \*  $4.33 \le$  bon i ar / 8 så sett *feil nr. 7 i feilgruppe 4*. 4.1.2. Ellers, hvis prod\_nr = '160K' og substr(nace,  $1,2$ ) = '65' så: 4.1.2.1. Hvis arb\_org =  $'1100'$  så<br>4.1.2.1.1. Hvis 4.1.2.1.1. Hvis spesial\_2 er i intervallet [100, 112] og spesial1 er blank så sett *feil nr. 8 i feilgruppe 4*.

### 5. **Feilgruppe 5 kontroller (feil\_5 felt på PERS\_OPPL)**

5.1. *NB! Ingen feilkontroller definert, men feltet brukes som følger:* 5.1.1. Dersom kvartal IN (0,3) og h\_var3\_a i utvalget (delregisteret) er lik 'kv', så *sett feil\_5 = 'KV3'*.

6. **Feilgruppe 6 kontroller (feil\_6 felt på PERS\_OPPL) 6.1.** *NB! Ingen feil-kontroller er definert.*

## **Vedlegg 4: Lønnsstatistikk**−**Maskinelle rettinger i pers\_oppl og pers\_m\_feil**

Oppdatert.: 28.08.2009, urb<br>Kaller her kodesnutter for 'kontroller', for enkelthets skyld.

#### **For hovedtabell : PERS\_OPPL**

#### 7. **Ved innsetting av ny record (CHK\_PERS\_OPPL\_INN trigger)**

- 7.1. Dersom år eller kvartal er blank, hent verdier til disse fra **PERIODE** tabellen. Denne tabellen skal alltid inneholde nøyaktig 1 rad med år og kvartal. Den oppdateres idet innlasting startes fra Unix ved å ta tak i de 2 parametrene år og kvartal som den som kjører innlasting oppgir.
- *7.2.* Feilkontroll lister settes:
	- *7.2.1.* Dersom kvartal IN ('1','2','4') hent rev\_pros, feil\_1,...,feil\_6 verdier fra **GYLDIGE\_FEILKODER** tabellen. Dersom ingen rader funnet:

*7.2.1.1.* rev\_pros = '1234'

- *7.2.1.2.* feil\_1 = '123456789A'
- *7.2.1.3.* feil\_2 = '123456789'
- *7.2.1.4.* feil\_3 = '123456789'
- *7.2.1.5.* feil\_4 = '123456789'
- *7.2.1.6.* feil\_5 = '123456789'
- *7.2.2.* Ellers (kvartal IN (0, 3)): Samme som 7.2.1
- 7.3. Sjekker om dette er en record som kommer fra feil tabell (**PERS\_M\_FEIL**) hvor err\_code feltet er satt til "ORGNRBEDOK". Benyttes i tilfeller hvor "feil" orgnrbed skal godkjennes likevel og overføres fra **PERS\_M\_FEIL** til **PERS\_OPPL** (via skjermbilde).
- 7.4. Dersom orgnrbed er blank, sett orgnrbed = '000000000'.
- 7.5. orgnrbed sjekkes mot delregisteret (via viewet **REGOPPL\_VW**). Hvis ingen match sjekkes i stedet org\_nr (foretak) mot samme viewet (i tilfelle org\_nr er byttet om med orgnrbed på innlastingsfilen). Hvis ingen match her heller sjekkes først orgnrbed og (dersom det fører til nok en mismatch) org\_nr (foretak) mot siste situasjonsuttak (via viewet **SITFIL\_BEDRIFT**) -- først kun på bedrifter som ikke er utgått, dernest (hvis fremdeles ikke match) godtas også en utgått bedrift. Dersom match kopieres en del opplysninger (følger lenger nede) til recorden som settes inn. Hvis ingen match og record samtidig ikke kommer fra feiltabell m/err\_code satt som i pkt.  $7.3 \Rightarrow$  avvis record med feilkode ORA-20997 - den vil da bli lastet inn i **PERS M\_FEIL** i stedet.
- 7.6. org\_nr (foretak) kontroll:
	- 7.6.1. Hvis org $n \leq$  org $n$ r fra utvalget ( definert som i 7.5 dvs. enten delregisteret elle ev. siste situasjonsuttak ) så sett *feil nr 2 i feilgruppe 1*.
- 7.7. Hvis ikke recorden kommer fra feiltabellen med merke "ORGNRBEDOK" (se 1.3) og utfylt sn2007\_ny så hentes sn2007 ny fra variabelen nace1 sn07 i situasjonsdatabasen. Kobles vha orgnrbed.
- 7.8. arb\_org kontroll
	- 7.8.1. Dersom arb\_org i utvalget ikke er blank (*NB! dette vil si at variabelen h\_var1\_a i BOF delregister er utfylt med arbeidsgiverorganisasjon for gitt bedrift*) så sett arb org lik denne,

ellers (h\_var1\_a er blank eller ingen match mot delregisteret) sett arb\_org = '0900'.

- 7.9. Fødselsnummer kontroll.
	- 7.9.1. Dersom lengde på fnr = 10 så sett inn ledende 0, slik at lengden blir 11.
	- 7.9.2. Hjelpevariabel v aarhundre beregnes:

7.9.3.9. v  $\text{Im } 7 = \text{substr}(\text{fin } 7,1)$ 

```
IF SUBSTR(fnr,7,1) IN ('5','6','7','8','9') AND TO_NUMBER(SUBSTR(fnr,5,2)) < 40 
THEN v aarhundre := '20';
ELSIF SUBSTR(fnr, 7, 1) IN ('0', '1', '2', '3', '4') THEN v aarhundre := '19';
ELSIF SUBSTR(\text{finr},7,1) = '9' AND TO_NUMBER(SUBSTR(fnr, 5, 2)) > 39 THEN v_aarhundre := '19';
ELSIF SUBSTR(fnr, 7, 1) IN ('5', '6', '7') AND TO NUMBER(SUBSTR(fnr, 5, 2)) > 54 THEN
v aarhundre := 18';
ELSE v aarhundre := 'xx';END IF;
7.9.3. Definer flere hjelpevariable: 
   7.9.3.1. v fnr12 = substr(fnr,1,2)
   7.9.3.2. v fnr34 = substr(fnr,3,2)
   7.9.3.3. v fnr1 = substr(fnr,1,1)
   7.9.3.4. v fnr2 = substr(fnr,2,1)
   7.9.3.5. v fnr3 = substr(fnr,3,1)
   7.9.3.6. v fnr4 = substr(fnr,4,1)
   7.9.3.7. v fnr5 = substr(fnr,5,1)
   7.9.3.8. v fnr6 = substr(fnr,6,1)
```
 $7.9.3.10.$  v\_fnr8 = substr(fnr,8,1) 7.9.3.11.  $v$  fnr9 = substr(fnr,9,1) 7.9.3.12. v fnr10 = substr(fnr,10,1) 7.9.3.13. v fnr11 = substr(fnr,11,1) 7.9.3.14. v  $\overline{\text{fnrchk1}} = (3*v \text{fnr1}) + (7*v \text{fnr2}) + (6*v \text{fnr3}) + (1*v \text{fnr4}) + (8*v \text{fnr5})$  $+ (9*v$  fnr6) + (4\*v\_fnr7) + (5\*v\_fnr8) + (2\*v\_fnr9) 7.9.3.15. v fnrctrl = 11 - MOD(v fnrchk1,11) 7.9.4. Hvis v\_fnrctrl = 11 så sett v\_fnrctrl lik 0. 7.9.5. Hvis v\_fnrctrl = v\_fnr10 så:<br>7.9.5.1. La v fnrchk1 =  $(5*v$  fn  $\overline{\text{Lav}}$  finrchk1 = (5\*v\_fnr1) + (4\*v\_fnr2) + (3\*v\_fnr3) + (2\*v\_fnr4) + (7\*v\_fnr5) +  $(6*v_f$ fnr $6) + (5*v_f$ fnr $7) + (4*v_f$ fnr $8) + (3*v_f$ fnr $9) + (2*v_f$ fnr $10)$ 7.9.5.2. v\_fnrctrl = 11 -  $\overline{MOD}(v \text{~finchk1},11)$ 7.9.5.3. Hvis v\_fnrctrl = 11 så sett v\_fnrctrl = 0<br>7.9.6 Hvis v\_fnrctrl  $\langle \rangle$  v\_fnr11 så sett feil nr 3 i t 7.9.6. Hvis v\_fnrctrl <> v\_fnr11 så sett *feil nr 3 i feilgruppe 1*. 7.10. Hvis fnr matcher mot utdanningskatalog (**UTDANNING\_K6**) kopieres 6-sifret utdanningskode til feltet utd\_kode. Hvis ingen match settes utd\_kode = '999999'. 7.11. Matcher fnr\*orgnrbed mot styrk-katalog (**STYRK\_K7**) og kopierer koden til aa\_styrk feltet. Dersom ikke match forsøkes match bare på fnr, samt at koden fra katalogen ikke starter på '0'. Dersom fremdeles ikke match godtas også kode som starter på "0". Hvis ingen match på finr overhodet settes aa styrk = '9999999'. Matcher også fnr mot **STYRK K7** og kopierer koden til feltet aa arbtid. 7.12. Kommunenr kontroll. Benytter samme utvalgsdata (og fremdeles oppslag på orgnrbed) som 7.5. 7.12.1. Hvis kommnr  $\leq f$  kommune fra utvalg og f kommune fra utvalg ikke er blank så sett kommnr  $= f$  kommune fra utvalg. 7.12.2. Ellers hvis f kommune fra utvalg er blank og p kommune fra utvalg ikke er blank så sett kommnr = p\_kommune fra utvalg. 7.13. Nace kontroll. Helt tilsvarende 7.12. 7.14. prod\_nr kontroll: 7.14.1. Hvis kvartal IN (0,3): 7.14.1.1. HUK utledning: Dersom arb  $\log$  mellom 0720 – 0734 så settes prod  $n =$  '160HUK. 7.14.1.2. Dersom ikke HUK-bedrift så utledes produktnummeret vha. SN2007: p\_n1 :=  $\text{substr}(P \text{ NACE},1,1);$  $p_n^2$  := substr(P\_NACE, 1, 2);<br> $p_n^2$  := substr(P\_NACE, 1, 4); p n3 := substr(P NACE,1,4);<br>if p\_n2 in ('01','02','03') then v\_res := '160A'; end if; if p\_n2 in ('05','06','07','08','09') then v\_res := '160B'; end if; if p\_n1 in('1','2')or p\_n2 in('30','31','32','33')then v\_res:='160C'; end if; if p\_n2 in ('35') then v\_res := '160D'; end if; if p\_n2 in ('36','37','38','39') then v\_res := '160E'; end if; if p\_n2 in  $('41', '42', '43')$  then v\_res := '160F';<br>end if; if p\_n2 in  $('45', '46', '47')$  then v\_res := '160G'; end if; if p\_n2 in ('49','50','51','52','53') then v\_res := '160H'; end if; if p\_n2 in ('55','56') then v\_res := '160I'; end if;<br>if p\_n2 in ('58','59','60','61','62','63') then v\_res := '160J';<br>end if; if p\_n2 IN ('64','65','66') then v\_res := '160K'; end if;<br>if p\_n2 = '68' then v\_res := '160L'; end if; if p\_n2 in ('69','70','71','72','73','74','75') then v\_res := '160M'; end if; if p\_n2 in ('77','78','79','80','81','82') then v\_res := '160N';<br>end if;<br>if p\_n2 = '84' then v\_res := '160O';<br>end if: if  $p$  n2 = '85' then  $v_{res}$  := '160P'; end if; if p\_n2 in ('86','87','88') then v\_res := '1600'; end if; if p\_n2 in ('90','91','92','93') then v\_res := '160R'; end if; if p\_n2 in ('94','95','96') then v\_res := '160S'; end if;

if  $p$  n2 = '97' then v res := '160T'; end if; if  $p$  n2 = '99' then v res := '160U'; end if; 7.14.1.3. NHO utledning: Dersom arb\_org = '0100' og ikke HUK bedrift så settes prod\_nr  $=$  '160NHO| $\leq$ bokstav som utledet i 7.14.1.2>', (f.eks. 160NHOD). 7.14.2. Ellers (kvartal NOT IN (0, 3)): 7.14.2.1. Produktnr beholdes. Blank produktnr erstattes med 1631. 7.15. reg\_type kontroll: 7.15.1. Dersom record godkjent fra feiltabell på tross av manglende utvalgsopplysninger (se 7.3) og reg\_type ikke '0' eller '00' så OK. 7.15.2. Ellers: benytter utvalgsinformasjon hentet i 7.5. Hvis reg\_type er blank i utvalget settes *feil nr 8 i feilgruppe 1*, ellers sett reg\_type = reg\_type fra utvalget. 7.16. Fastlønn/timelønn kontroll: 7.16.1. Hvis fastlonn er blank settes fastlonn = 0 7.16.2. Hvis fastl ar er blank settes fastl ar  $= 0$ 7.16.3. Hvis timelonn er blank settes timelonn = 0 7.16.4. Hvis timel ar er blank settes timel ar  $= 0$ NB ! 1.17 og 1.18 er ikke aktive lengre (fra og med 2006.06.01) 7.17. Lønnsperiode: Dersom lønnsperiode blank eller ikke IN ('1','2','3','4','5','6','7') så: 7.17.1. Hvis (fastlonn  $>$  500 eller fastl ar  $>$  500 ) og fastlonn  $>$  timelonn så sett lonnper = '1' 7.17.2. Ellers, hvis fastlonn i intervallet [0, 500] så sett lonnper = '6' 7.17.3. Ellers, hvis fastlonn < 500 og ( timelonn > 1 eller timel  $ar > 1$  ) så sett lonnper = '6' 7.18. Hvis lonnfrm (dvs avlønningsform) = '2' så sett lonnper = '6' 7.19. Flytting av timelønn / fastlønn: 7.19.1. Hvis kode in  $(A', M', O')$  og lonnper = '6' 7.19.1.1. Hvis timelonn blank eller 0 så sett timelonn = fastlonn. 7.19.1.2. Sett fastlonn =  $0$ 7.20. Hvis fastlonn = 0 og timelonn = 0 så sett rev kode = '9' 7.21. Stillingskontroll: 7.21.1. Fjerner ledende blanke fra stilling. 7.21.2. Dersom kode = 'O' fjernes ledende '00' fra stilling. 7.21.3. Dersom næring er Varehandel (SN2007 starter på '45', '46' eller '47') og stilling er 3 lang og starter på '0' , fjernes denne '0' unntatt i tilfellet der stilling begynner med '00'. 7.22. rev\_still kontroll 7.22.1. Initialiserer rev\_still til '0'. 7.23. Heltid/deltid kontroll 7.23.1. Hvis kode  $\leq$  'K' eller kode  $\leq$  'I' (og perioden etter kv 1. 2008) 7.23.1.1.1. Hvis arbtid  $\ge$  = 33 så sett heldeltid = '1'  $7.23.1.1.2$ . Ellers sett heldeltid = '2' 7.24. Kontroll av kjennemerket kjonn. 7.24.1. Hvis substr(fnr, 9,1) IN ('1', '3', '5', '7', '9') så sett kjonn = '1' (mann) ellers sett kjonn = '2' (kvinne) 7.25. Kontroll av spesialfelter. 7.25.1. Hvis kode = 'K' og prod  $nr = 160K'$  så sett lo $-trinn = 150K$  sett lotrinn = substr(spesial1,1,5) 7.25.2. Hvis prod\_nr IN ( $\overline{160KB'}$ , '160KF') fjernes ledende '0' fra lo\_trinn 7.26. Hvis prodnr IN ('160G','160NHOG') og 4-siffer stilling er gyldig kopieres stilling til styrk 7.27. Hvis bedriften er merket med 'kv' i delregister settes feil\_5 = 'KV3' 7.28. Setter inn dagens dato, dvs. SYSDATE, i feltet dato. 8. **<u>Ved oppdatering av en eksisterende record (UPD\_BY\_USR\_PERS\_OPPL trigger).</u><br>8.1. Setter username til (oracle-)USER dersom ikke satt.** Setter username til (oracle-)USER dersom ikke satt. 8.2. Setter endret til dagens dato (SYSDATE). 8.3. Hvis kvartal har endret seg hentes nace og arb\_org på nytt fra delregister 8.4. Utleder prod nr etter samme kriterier som under pkt. 7.14, men bare dersom nace eller arb org har endret seg. Hvis arb org har endret seg, tas også kodene 0721 – 0734 hensyn til, slik at prod\_nr da settes lik '160HUK', i tillegg til hvis arb  $org = '0720'$ . 8.5. Samme som 7.19, men kun hvis prod\_nr eller lonnper er endret. 8.6. Diverse stillingskontroller. 8.6.1. Samme som 7.21.33 8.7. Diverse rev\_still kontroller. 8.7.1. Dersom rev\_still er blank settes rev\_still =  $'0'$ . 8.8. Samme som 7.23

9. **Ved innsetting av ny record (PMF\_INN trigger).**

- 9.1. Dersom orgnrbed er blank sett orgnrbed = '000000000'.
- 9.2. Dersom kode = 'I' og orgnrbed = '000000000' settes orgnrbed = org nr
- 9.3. Dersom år eller kvartal er blank, hent verdier til disse fra **PERIODE** tabellen.
- Fødselsnummer kontroll. (Dersom fnr er 10 lang sett inn en '0' foran.)
- 10. **Ved oppdatering av eksisterende record (UPD\_BY\_USR\_PERS\_M\_FEIL trigger).**
- 10.1. Sett username til (Oracle-)USER og endret til SYSDATE. **Rett etter en innlasting kalles noen Unix prosedyrer som gjør følgende:**
- 11. Tildeler bunke som neste ledige i nummer-sekvens, gitt aar\*kvartal\*kode(='A' eller 'K') for records lastet inn I **PERS\_OPPL** eller **PERS\_M\_FEIL** med kode 'A' (fortrinnsvis filer med opphav fra regneark) eller 'K' (kravspec filer).
- 12. Kontroll av personer som ligger på feiltabell og som har verdien 0 eller blank i alle feltene fastlonn, timelonn samt bon i ar. Finnes samme pers (aar\*kvartal\*org\_nr\*orgnrbed\*fnr\*anr) på pers\_oppl eller feiltabellen med enten utfylt fastlonn, timelonn eller bon\_i\_ar, flyttes den som ikke er utfylt fra feiltabellen til pers\_vraket. Gjelder alle innrapporteringsformer. Kun de med gyldig (finnes i BoF) orgnrbed sjekkes.

**I tillegg brukes prosedyrer som korrigerer stilling. Disse kjøres i forbindelse med den massekontrollen (dvs. kontroll av alle records) som startes automatisk hver kveld. Prosedyrene kalles opp pr. prod\_nr .** Prosedyre for imputering av stilling blir kjørt, se beskrivelse i eget dokument:

*Q:\dok\lonn\sbnylonn\dok\g2009\Imputering2009.doc.*

# **Vedlegg 5: Opptelling etter feilmerking i produksjonsbasen**

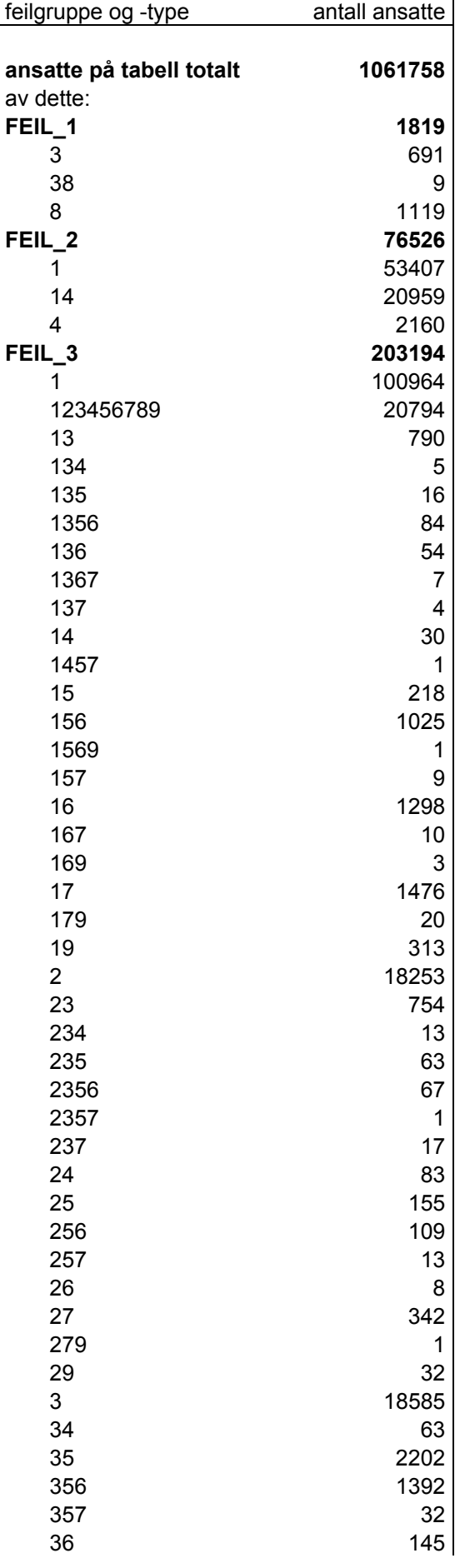

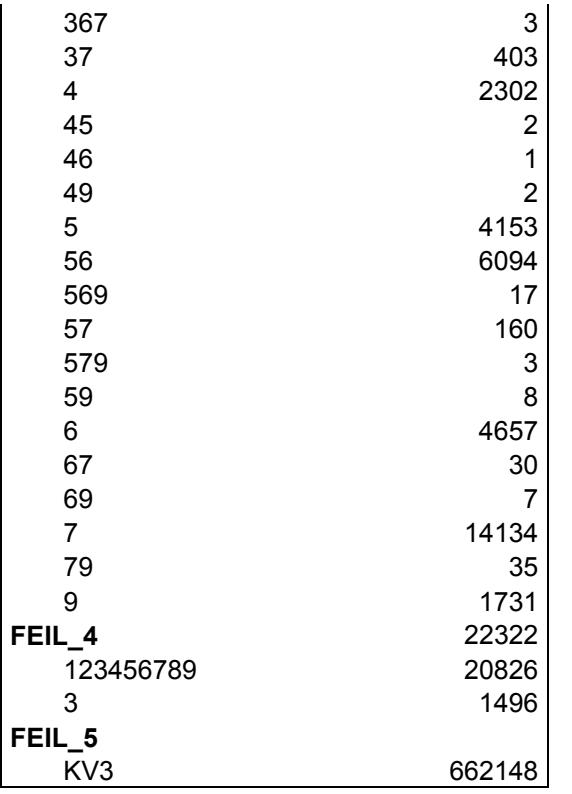